GACETA **MUNICIPAL**

H. AYUNTAMIENTO DE ZAPOPAN 2023

Vol. XXX No. 123 Segunda Época 22 de mayo de 2023

#### WWW.ZAPOPAN.GOB.MX

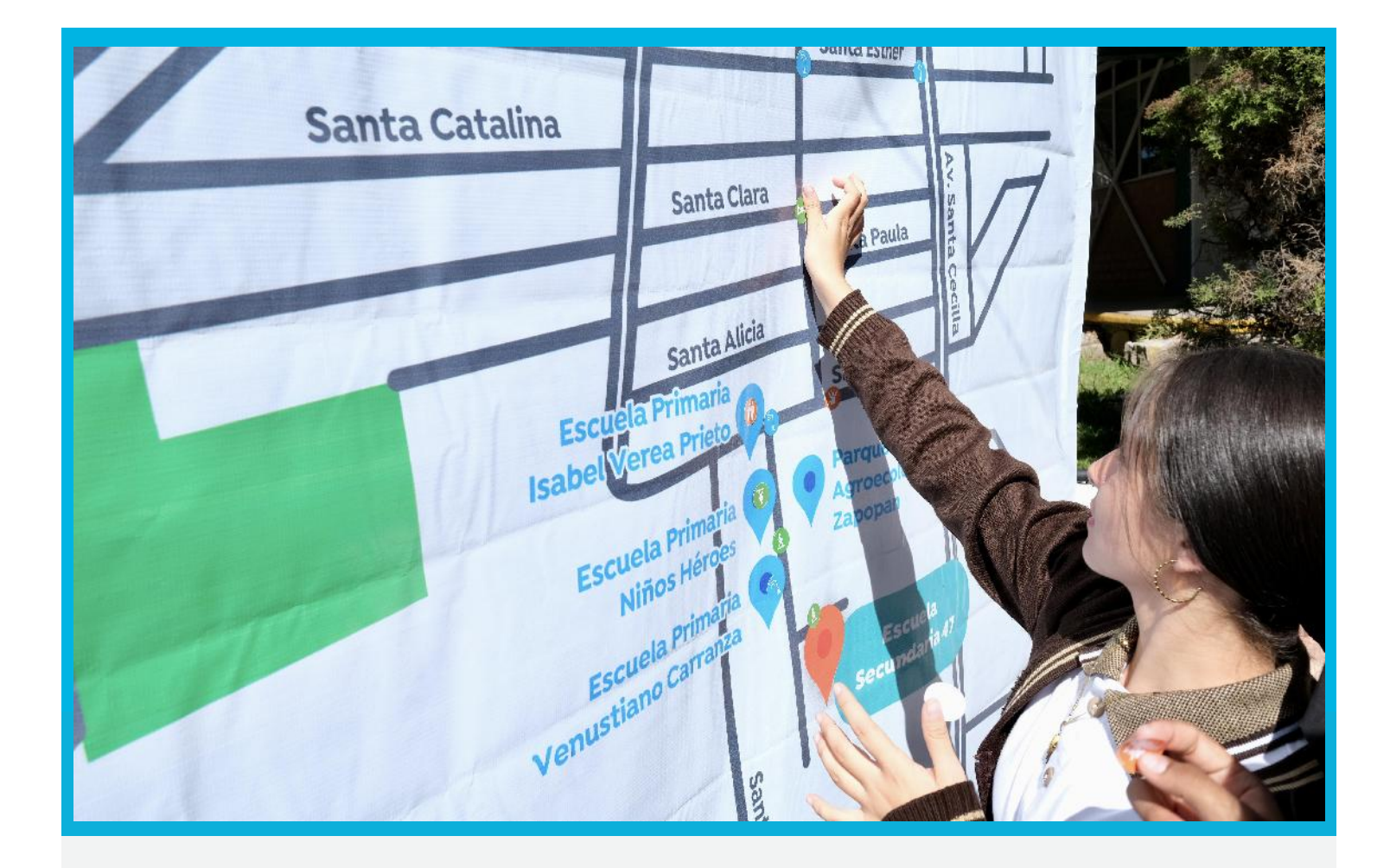

MANUAL DE PROCEDIMIENTOS DE LA DIRECCIÓN DE INNOVACIÓN GUBERNAMENTAL.

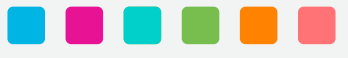

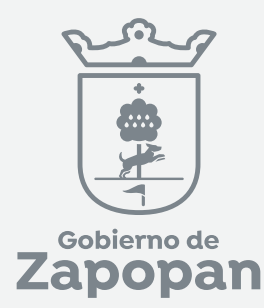

# ì

# **Dirección de Innovación Gubernamental**

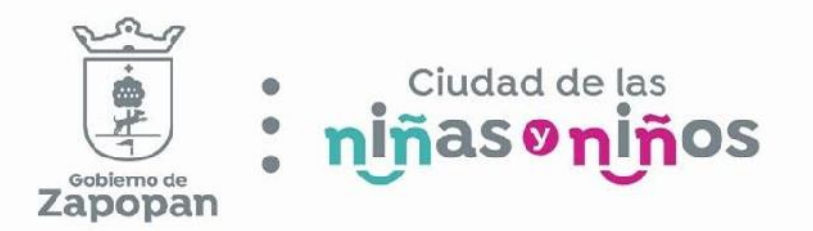

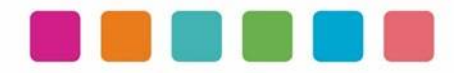

# ÍNDICE

# Sección

# Página

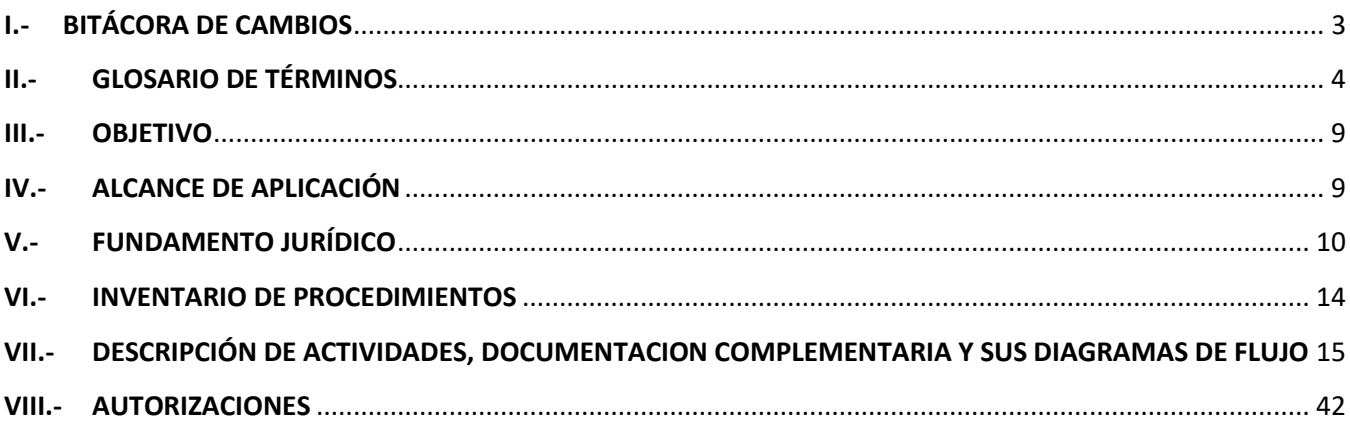

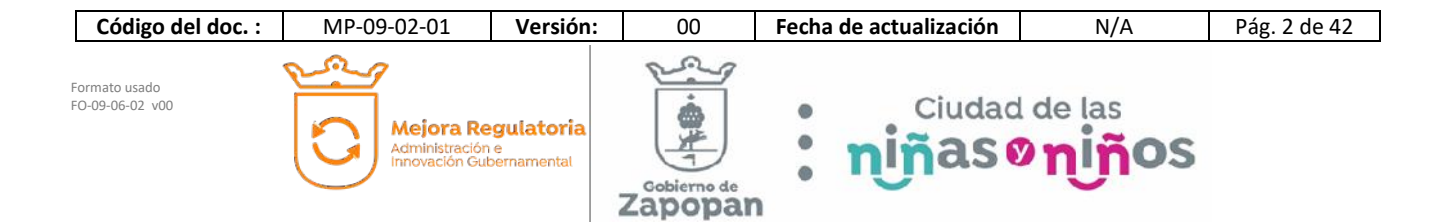

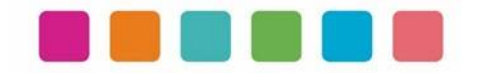

# **I.- BITÁCORA DE CAMBIOS**

Las disposiciones integradas en este documento, están sujetas a revisión continua y actualización en la medida en la que se presenten variaciones en la ejecución de los procedimientos, en la normatividad establecida, en la estructura orgánica o bien, en algún otro aspecto que influya en la operatividad del mismo, con la finalidad de que sea un instrumento actualizado y eficiente.

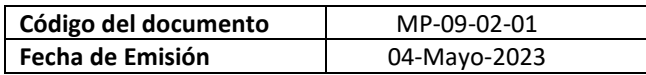

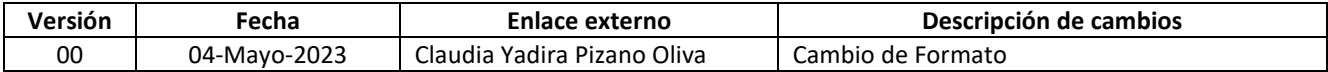

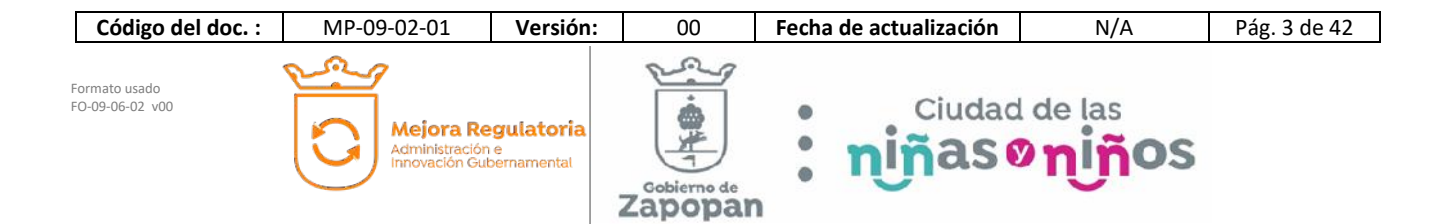

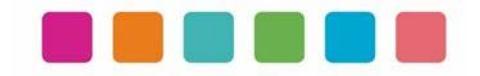

# **II.- GLOSARIO DE TÉRMINOS**

Para efectos de este manual de procedimientos se utilizarán los siguientes conceptos:

#### **Unidad de Redes y Telecomunicaciones**

*Servidor:* Es un dispositivo o sistema informático especialmente diseñado para proporcionar servicios a los usuarios de una red. Puede ser un físico o virtual, y su función es alojar y administrar servicios y aplicaciones, como almacenamiento de archivos, correo electrónico, bases de datos, servicios de voz y datos, servicios web, entre otros. Los servidores son fundamentales para garantizar el buen funcionamiento de una red y brindar acceso a los recursos necesarios a los usuarios.

*Equipo de cómputo*: Es un dispositivo electrónico que se utiliza para almacenar, procesar y mostrar información. Consta de hardware (parte tangible) y software (parte intangible). El hardware comprende los componentes físicos, como la CPU, la memoria, el almacenamiento y las interfaces de entrada/salida. El software, por otro lado, es el conjunto de programas y sistemas operativos que controlan el funcionamiento del hardware y permiten la interacción del usuario con el equipo. Juntos, hardware y software permiten al equipo de cómputo realizar tareas complejas y permiten una amplia gama de aplicaciones y servicios.

*Equipo de radiocomunicación*: Es un conjunto de dispositivos utilizados para transmitir y recibir información a través de ondas electromagnéticas. Estos equipos permiten la comunicación entre dos o más personas o dispositivos, siempre y cuando se encuentren en la misma frecuencia. Los equipos de radiocomunicación incluyen radios, walkie-talkies, entre otros. Estos dispositivos son ampliamente utilizados en una variedad de aplicaciones, como comunicaciones militares, comunicaciones marítimas, comunicaciones terrestres, entre otras.

*Equipo telefónico:* Es un conjunto de dispositivos y sistemas utilizados para transmitir y recibir llamadas telefónicas. Estos equipos permiten la comunicación tanto interna como externa, permitiendo la transferencia de llamadas dentro de una organización o empresa, así como también proporcionan un número limitado de extensiones para llamadas salientes (troncales) para conectarse con el sistema telefónico público. Los equipos telefónicos incluyen centrales telefónicas, teléfonos IP, sistemas PBX, entre otros, estos permiten funciones avanzadas como el correo de voz, el seguimiento de llamadas, la grabación de llamadas, entre otras.

*Técnico de Soporte*: Es un profesional especializado en brindar asistencia técnica a los usuarios, ya sea de manera remota o en persona, para resolver problemas relacionados con el hardware, software, redes y sistemas. Estos técnicos de soporte son responsables de diagnosticar problemas, brindar soluciones, y guiar a los usuarios a través del proceso de resolución de problemas, también realizan tareas de mantenimiento preventivo para evitar problemas futuros. Los técnicos de soporte informático también pueden proporcionar capacitación para ayudar a los usuarios a obtener el máximo provecho de sus sistemas y herramientas.

*Reparación en sitio*: Es un servicio de asistencia técnica en el que un técnico de soporte se desplaza al lugar donde se encuentra el usuario o equipo para brindar ayuda y realizar reparaciones necesarias en el producto o servicio en cuestión. Esto permite resolver problemas de manera rápida y eficiente, evitando la necesidad de desplazar el equipo a un taller o centro de reparación.

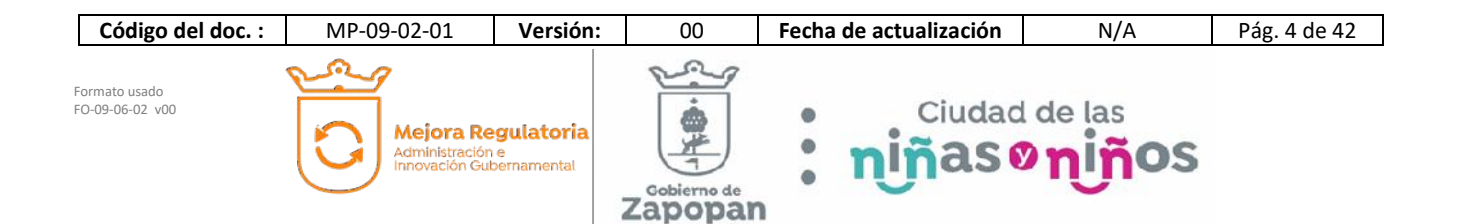

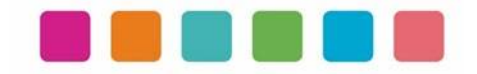

*Mantenimiento Preventivo:* Es un conjunto de acciones y tareas planificadas y programadas con el objetivo de evitar fallos o problemas en los equipos de cómputo. El mantenimiento preventivo incluye tareas como la limpieza de componentes, la verificación de la estabilidad de los sistemas, la actualización de software, la realización de copias de seguridad, entre otras. El objetivo del mantenimiento preventivo es garantizar el buen funcionamiento de los equipos de cómputo y prolongar su vida útil, evitando así problemas futuros y reduciendo los costos de reparación.

*Mantenimiento Correctivo:* Es el conjunto de acciones y tareas realizadas para corregir fallos o problemas en los equipos de cómputo y redes informáticas. El mantenimiento correctivo se enfoca en solucionar problemas existentes y restaurar el correcto funcionamiento de los sistemas. Estas acciones pueden incluir la reparación de componentes dañados, la instalación de actualizaciones de software, la recuperación de datos, entre otras. El objetivo del mantenimiento correctivo es resolver problemas inmediatamente y asegurar la continuidad del servicio. A menudo se realiza después de un diagnóstico previo y es complementario al mantenimiento preventivo.

*Dictamen (diagnóstico) de baja de equipo:* Es un informe técnico en el que se determina la condición actual de un equipo de cómputo o de un dispositivo electrónico, y se establece si el mismo se encuentra en un estado de falla, defecto u obsolescencia que ya no permita su correcto funcionamiento. Este informe es realizado por un técnico especializado, y se basa en una evaluación técnica del dispositivo, incluyendo pruebas y verificaciones de componentes y sistemas, para determinar la causa de fallo y si es posible o no repararlo. El dictamen de baja de equipo es una herramienta importante para la toma de decisiones en cuanto a la reparación o reemplazo del equipo dañado.

*Equipo en garantía:* Es un equipo de cómputo o dispositivo electrónico que se encuentra cubierto por un período de garantía otorgado por el fabricante o distribuidor. Durante este período, el fabricante o distribuidor se compromete a reparar o reemplazar el equipo si se detecta algún defecto de fabricación o falla técnica. La garantía puede ser de un período limitado de tiempo, y puede incluir condiciones específicas, como la necesidad de mantenimiento preventivo o un uso adecuado del equipo. La garantía es una protección valiosa para el comprador, ya que le proporciona la seguridad de que el equipo estará protegido en caso de falla.

*Refacciones:* Son los componentes o piezas de repuesto que se utilizan para reparar o reemplazar un equipo de cómputo que ha sufrido algún tipo de falla o daño. Estas refacciones pueden incluir piezas como tarjetas madre, discos duros, memorias RAM, procesadores, tarjetas gráficas, entre otras.

*Presupuesto:* El presupuesto es un plan financiero que se utiliza para estimar y asignar los recursos necesarios para diferentes proyectos o actividades. En este caso, una partida del presupuesto puede ser asignada para la compra de equipos o refacciones necesarias para reparar o mejorar los sistemas en el Municipio.

*Proveedor externo:* Es una empresa o individuo que proporciona servicios o productos a la organización desde fuera de la misma. Estos servicios o productos pueden incluir, por ejemplo, reparación y venta de equipos, servicios de consultoría en sistemas, servicios de desarrollo de software, servicios de alojamiento web, entre otros.

*Unidad de Patrimonio:* La Unidad de Patrimonio es responsable de llevar a cabo la elaboración y actualización del registro de bienes municipales, cumpliendo con las normas y regulaciones aplicables. Además, esta unidad administra, supervisa, controla y protege la conservación y mantenimiento de dichos bienes.

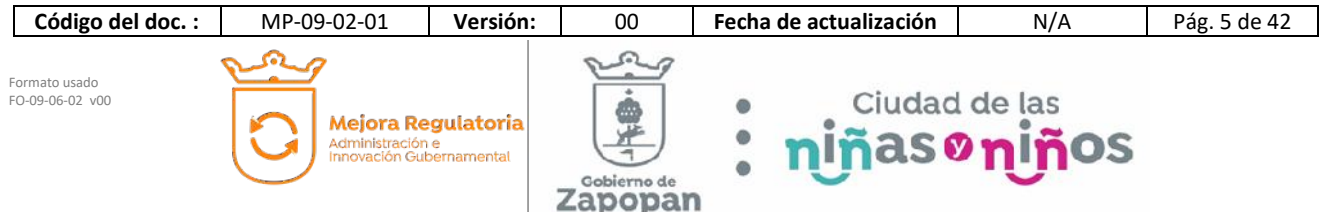

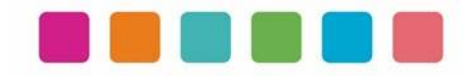

*Adquisición de bienes, productos y servicios:* Engloba todas las acciones para suministrar bienes y proporcionar servicios para realizar las funciones sustantivas del Gobierno y que se definen de la siguiente manera: Adquisición es la compra de cualquier bien mueble o producto, el arrendamiento es el contrato por medio del cual se obtiene el uso y goce temporal de bienes muebles, y la prestación de servicios es la actividad organizada que se obtiene de una persona física o moral con el fin de satisfacer determinadas necesidades.

#### **Unidad de Desarrollo**

*Desarrollo de sistema:* El desarrollo de sistemas de software es el proceso mediante el cual se crea, se desarrolla y se mantiene un sistema con el objetivo de satisfacer las necesidades y requerimientos del usuario. Este proceso implica la aplicación de una metodología y un conjunto de técnicas y herramientas para planificar, diseñar, implementar, probar y mantener un sistema de software, el cual busca facilitar el trabajo o hacerlo más rápido y eficiente, mediante el análisis de los procesos existentes y la implementación de soluciones para optimizarlos. El desarrollo de sistemas se divide en diferentes fases interdependientes, como el análisis de requerimientos, el diseño, la implementación, las pruebas y el mantenimiento, las cuales son realizadas de manera iterativa.

*Análisis de requerimientos:* Es el proceso mediante el cual se recopila, se analiza y se especifica la información necesaria para desarrollar un sistema de software que satisfaga las necesidades de los usuarios, es importante realizarlo de manera detallada y completa para evitar problemas en el desarrollo y garantizar que el sistema cumpla con las expectativas del usuario.

*Pruebas integrales del sistema***:** Son un proceso mediante el cual se evalúa el comportamiento y funcionamiento del sistema en su totalidad, con el objetivo de asegurar que cumple con los requerimientos y especificaciones establecidos y detectar y corregir los errores y problemas que puedan existir en el sistema antes de su lanzamiento.

*Manual técnico:* Es un documento que contiene información detallada sobre cómo funciona un sistema de software y cómo se debe configurar, instalar, mantener y solucionar problemas técnicos relacionados con el mismo. Este tipo de manual se dirige principalmente a personal técnico o de soporte, y su objetivo es proporcionar las instrucciones necesarias para instalar, configurar, operar y solucionar problemas técnicos relacionados con el software.

*Manual de usuario:* Un manual de usuario es un documento que proporciona información sobre cómo utilizar un producto o sistema en particular. El manual de usuario se elabora con el objetivo de ayudar a los usuarios a entender cómo funciona el sistema, cómo utilizarlo de manera adecuada y qué hacer en caso de problemas o dudas.

*Carta responsiva:* Es un documento que firma el usuario de un sistema de software, en el cual se le explica la responsabilidad que asume al recibir un usuario y contraseña para acceder al sistema. Este documento tiene como objetivo establecer el compromiso del usuario de utilizar el sistema de manera ética y responsable, evitando el uso indebido de la información contenida en el mismo con fines de beneficio propio o en perjuicio del municipio. Además, se establecen las consecuencias en caso de incumplimiento de las normas establecidas en el documento.

*Evaluación de factibilidad*: Se refiere a que la petición para desarrollar un nuevo sistema debe ser revisada y evaluada.

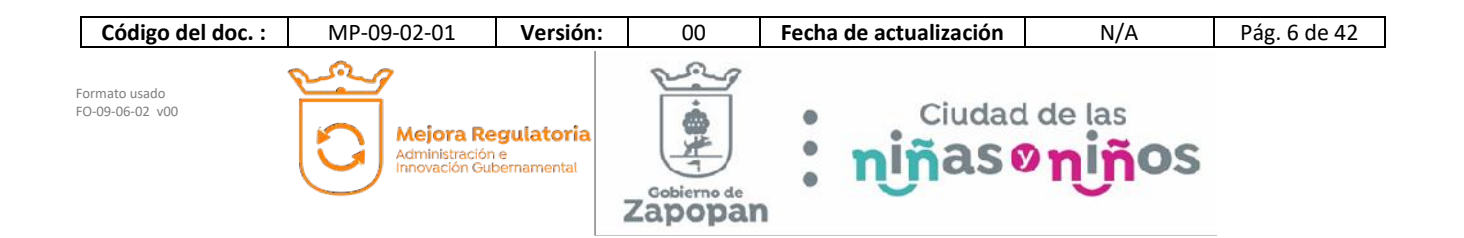

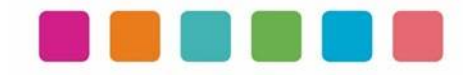

*Sistema implementado:* Es un sistema de software que está en uso activo y está siendo utilizado para cumplir los objetivos de la organización.

*Crear usuarios en el sistema:* Significa registrar a un usuario en un sistema informático para darle acceso a ciertas funciones o servicios. Esto puede incluir la creación de una cuenta de usuario con un nombre de usuario y contraseña, así como la configuración de permisos y roles específicos. Es un proceso necesario para que un usuario pueda utilizar un sistema determinado.

*Capacitación a los usuarios:* Es el proceso de enseñar a los usuarios cómo utilizar un sistema de software específico. Esto puede incluir el aprendizaje de cómo navegar por el sistema, cómo ingresar y actualizar información, cómo utilizar las características y funciones específicas del software, y cómo resolver problemas comunes. La capacitación de usuarios es esencial para garantizar que los usuarios puedan utilizar el software de manera eficiente y para maximizar el valor del sistema para la organización.

#### **Unidad de Geomática:**

*Datos Geoespaciales:* Los datos geoespaciales son información asociada a un lugar específico en la Tierra, incluyendo características geográficas y otros atributos relevantes, que se pueden representar en mapas y visualizaciones y son útiles en diversas aplicaciones.

*Sistema de Información Geográfica Web (SIG):* Un Sistema de Información Geográfica (SIG) Web es una plataforma tecnológica que permite visualizar, manipular y analizar datos geográficos en un entorno web. Estos sistemas suelen incluir mapas interactivos, herramientas de análisis espacial y una base de datos geográfica en línea.

*Dictamen técnico de factibilidad:* Un dictamen técnico de factibilidad en un sistema de información geográfica (SIG) es un documento que evalúa la viabilidad técnica de un proyecto de SIG en términos de su capacidad para alcanzar los objetivos propuestos. Este dictamen analiza aspectos como la compatibilidad de los datos, la infraestructura y los recursos necesarios, así como la capacidad del SIG para cumplir con los requisitos técnicos y funcionales especificados.

*Base de datos cartográfica municipal:* Una base de datos cartográfica municipal es una colección de información geográfica, incluyendo mapas y datos asociados, que representan los aspectos geográficos y territoriales de una ciudad o municipio. Esta información incluye elementos como límites administrativos, carreteras, edificios, ríos y otros recursos naturales, y se utiliza para fines de planificación territorial, análisis de datos y toma

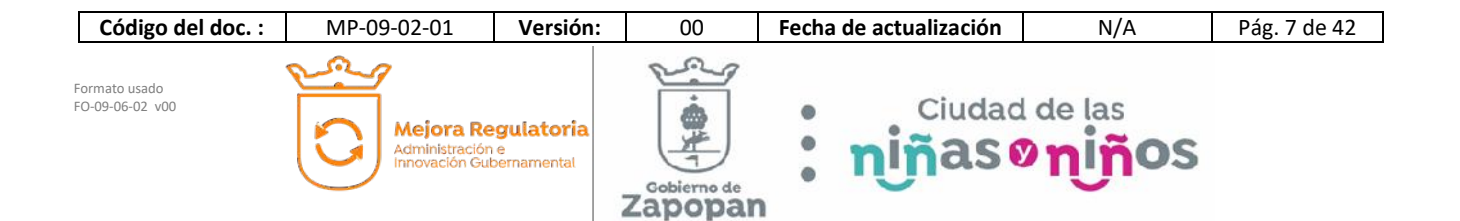

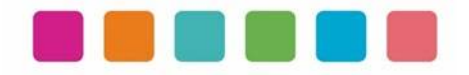

Simbología de la diagramación de este manual:

#### Estándar BPMN 2.0

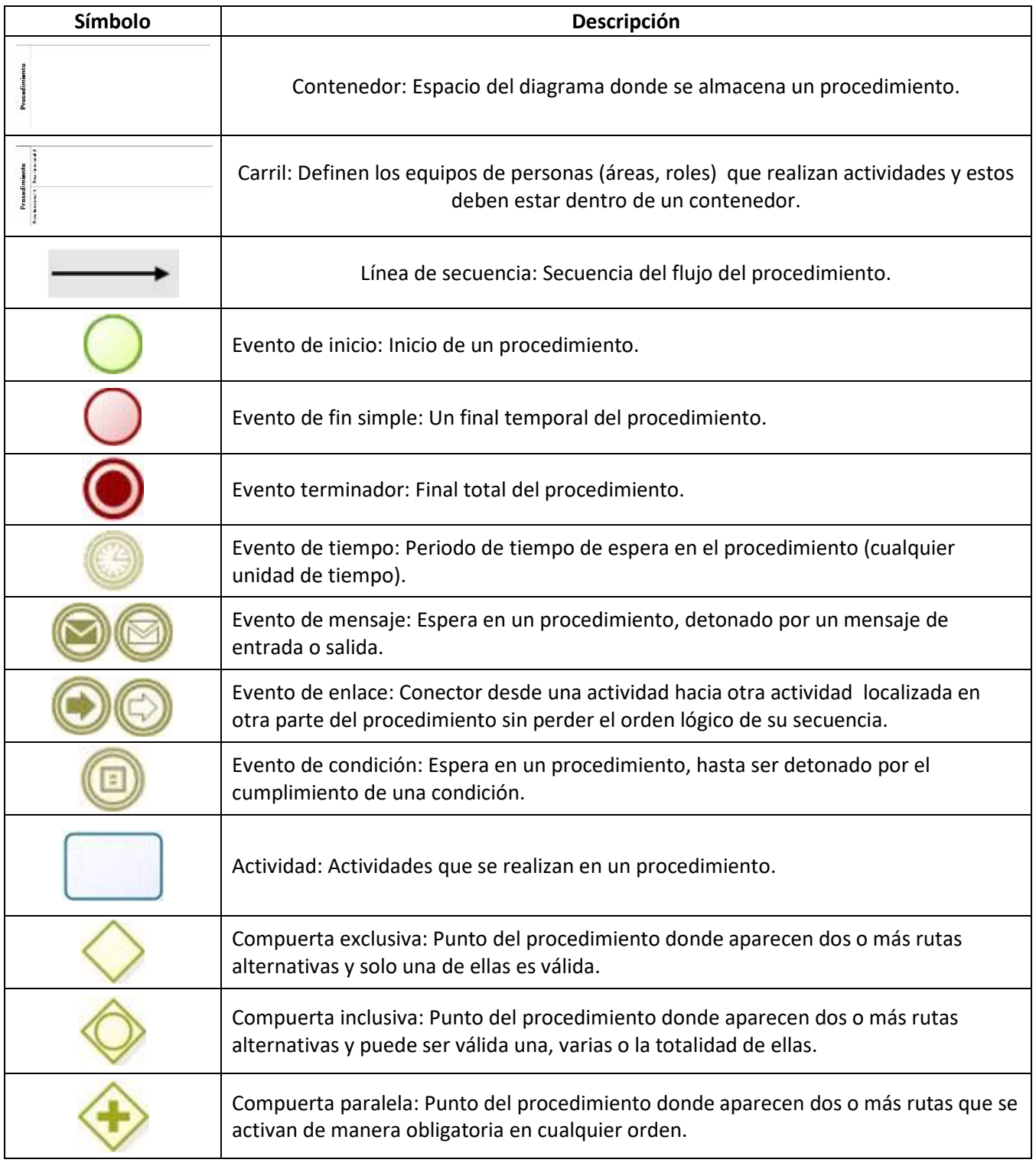

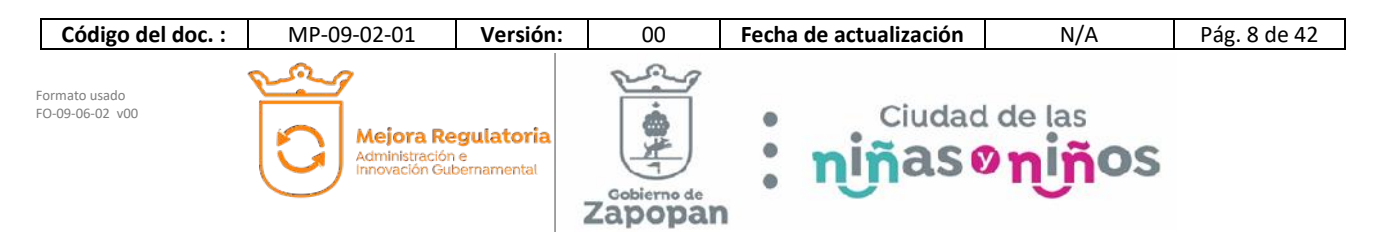

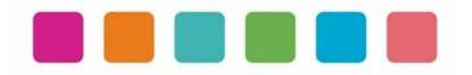

# **III.- OBJETIVO**

Este manual tiene como propósito describir sus procedimientos y las actividades que los conforman de forma ordenada y secuencial, otorgando una visión integral con sus respectivas interrelaciones con otras unidades de trabajo.

De esta manera servir de apoyo para la implementación de los métodos de trabajo, procesos de inducción de su personal y capacitación continua del mismo.

# **IV.- ALCANCE DE APLICACIÓN**

El manual es de aplicación municipal, comprendiendo la dependencia, coordinación o dirección en cuestión.

Los procedimientos deberán reflejar fielmente las atribuciones que se derivan del Reglamento de la Administración Pública Municipal de Zapopan, Jalisco, así como las correspondientes funciones y demás normatividad aplicable.

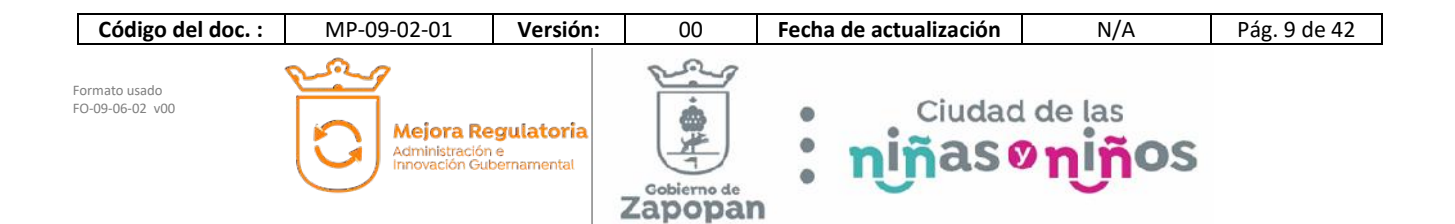

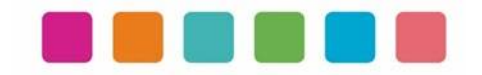

# **V.- FUNDAMENTO JURÍDICO**

Los ordenamientos jurídicos que sustentan la elaboración de los manuales de procedimientos son los siguientes:

#### **A. Constitución Política de los Estados Unidos Mexicanos.**

#### Título Quinto

**Artículo 115**. Los estados adoptarán, para su régimen interior, la forma de gobierno republicano, representativo, democrático, laico y popular, teniendo como base de su división territorial y de su organización política y administrativa, el municipio libre, conforme a las bases siguientes:

**II**. Los municipios estarán investidos de personalidad jurídica y manejarán su patrimonio conforme a la ley.

Los ayuntamientos tendrán facultades para aprobar, de acuerdo con las leyes en materia municipal que deberán expedir las legislaturas de los Estados, los bandos de policía y gobierno, los reglamentos, circulares y disposiciones administrativas de observancia general dentro de sus respectivas jurisdicciones, que organicen la administración pública municipal, regulen las materias, procedimientos, funciones y servicios públicos de su competencia y aseguren la participación ciudadana y vecinal.

#### **B. Ley General de Transparencia y Acceso a la Información Pública**

#### TÍTULO QUINTO OBLIGACIONES DE TRANSPARENCIA Capítulo II De las obligaciones de transparencia comunes

Artículo 70. En la Ley Federal y de las Entidades Federativas se contemplará que los sujetos obligados pongan a disposición del público y mantengan actualizada, en los respectivos medios electrónicos, de acuerdo con sus facultades, atribuciones, funciones u objeto social, según corresponda, la información, por lo menos, de los temas, documentos y políticas que a continuación se señalan:

I. El marco normativo aplicable al sujeto obligado, en el que deberá incluirse leyes, códigos, reglamentos, decretos de creación, manuales administrativos, reglas de operación, criterios, políticas, entre otros;

#### **C. Constitución Política del Estado de Jalisco.**

Título Séptimo Capítulo II. De las facultades y obligaciones de los Ayuntamientos.

Artículo 77.- Los ayuntamientos tendrán facultades para aprobar, de acuerdo con las leyes en materia municipal que expida el Congreso del Estado:

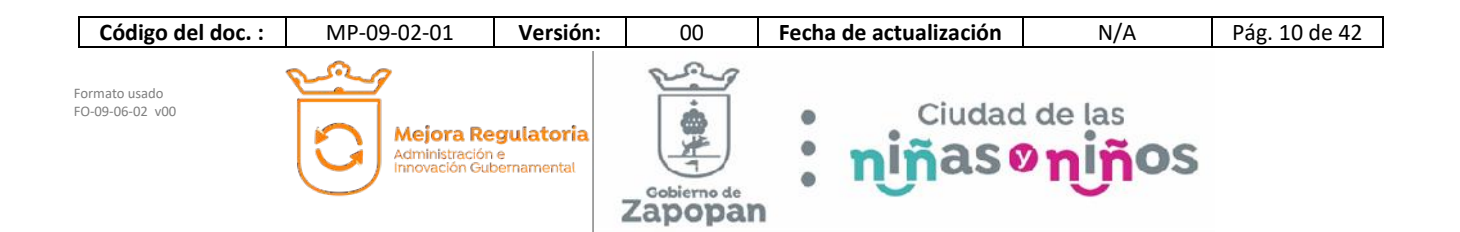

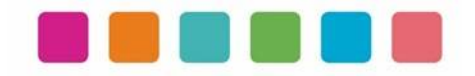

II. Los reglamentos, circulares y disposiciones administrativas de observancia general dentro de sus respectivas jurisdicciones, con el objeto de:

- a) Organizar la administración pública municipal;
- b) Regular las materias, procedimientos, funciones y servicios públicos de su competencia; y
- c) Asegurar la participación ciudadana y vecinal;

#### **D. Ley del Gobierno y la Administración Pública Municipal del Estado de Jalisco.**

Capítulo VIII De las Obligaciones y Facultades de los Ayuntamientos

Artículo 39 Bis. Con el objeto de simplificar, facilitar y agilizar las comunicaciones, actos jurídicos y procedimientos administrativos entre los Ayuntamientos del Estado de Jalisco y sus respectivas dependencias y entidades de la administración pública municipal, entre éstos y los poderes del Estado, así como entre los primeros y los particulares, se puede hacer uso de medios electrónicos, ópticos o de cualquier otra tecnología de conformidad a lo establecido por las disposiciones jurídicas aplicables y el reglamento que para tal efecto expida la entidad pública respectiva.

El uso de la firma electrónica certificada para los servidores públicos se establece en el reglamento respectivo.

#### Capítulo IX De los Ordenamientos Municipales

Artículo 45. Las circulares internas, instructivos, manuales, formatos y cualesquier otro acto de similar naturaleza, aprobados por funcionarios públicos municipales, deben tener los siguientes requisitos:

I. Precisar cuál es la disposición reglamentaria que aclaran o interpretan o el criterio de la autoridad que la emitió; II. Señalar cuáles inciden exclusivamente sobre la actividad de la administración pública municipal y cuáles otorgan derechos a los particulares; y

III. Ser publicados en las Gacetas Municipales o en los medios oficiales de divulgación previstos por el reglamento aplicable.

Artículo 46. Las circulares internas, instructivos, manuales, formatos y cualesquier otro acto de similar naturaleza, no pueden constituirse en actos legislativos autónomos, ni desvirtuar, modificar o alterar el contenido de un ordenamiento municipal. Tampoco pueden imponer cargas u obligaciones a los particulares.

#### **E. Ley de Transparencia y Acceso a la Información Pública del Estado de Jalisco y sus Municipios**

Título Segundo De la Información Pública

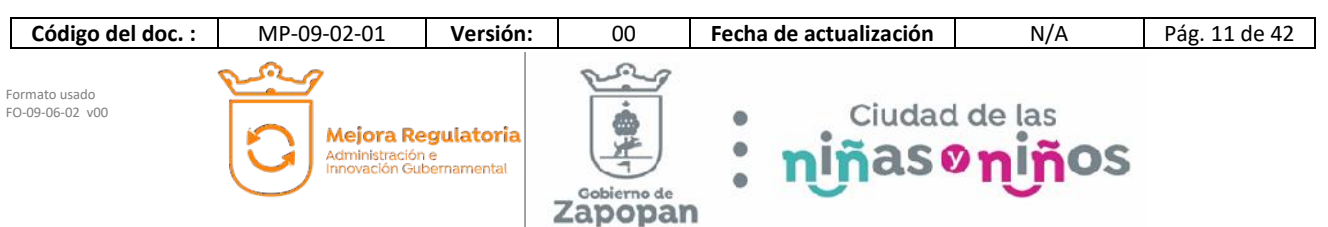

Capítulo I De la Información Fundamental

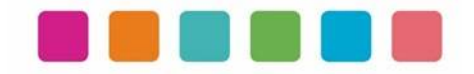

Artículo 8. Información Fundamental — General

1. Es información fundamental, obligatoria para todos los sujetos obligados, la siguiente:

IV. La información sobre la planeación estratégica gubernamental aplicable al y por el sujeto obligado, que comprende:

c) Los manuales de organización;

- d) Los manuales de operación;
- e) Los manuales de procedimientos;
- f) Los manuales de servicios;

Artículo 15. Información fundamental — Ayuntamientos

1. Es información pública fundamental de los ayuntamientos:

VI. Los reglamentos internos, manuales y programas operativos anuales de toda dependencia o entidad pública municipal vigentes y de cuando menos los tres años anteriores;

#### **F. Reglamento de la Administración Pública Municipal de Zapopan, Jalisco.**

Título Quinto Coordinaciones Generales Capítulo I Disposiciones Comunes

**Artículo 41.** Los manuales de organización y procedimientos de las dependencias deben ser propuestos por los titulares de las mismas, autorizados por el Presidente Municipal y por la Coordinación General de Administración e Innovación Gubernamental y en consecuencia, de observancia obligatoria para los servidores públicos municipales.

Los manuales de organización de las dependencias de primer nivel de la estructura organizacional establecerán las atribuciones que corresponden al resto de las dependencias y organismos adscritos a ellas, a partir de las atribuciones del área de la que dependen.

De igual manera, el Presidente Municipal debe expedir los acuerdos, circulares internas y otras disposiciones particulares necesarias para regular el funcionamiento de las dependencias que integran la administración pública municipal.

**SEXTO TRANSITORIO**. A partir de la entrada en vigor del presente Reglamento, deberán reformarse y expedirse los ordenamientos municipales que en su caso, sean necesarios para la correcta y debida aplicación y funcionalidad, dentro de un plazo no mayor a 12 meses, para quedar en concordancia con este instrumento.

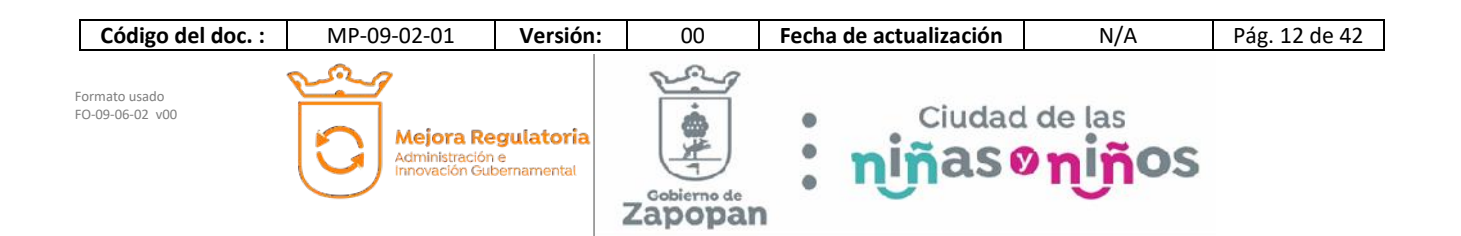

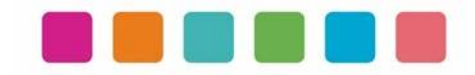

#### **G. Reglamento de Transparencia e Información Pública de Zapopan, Jalisco.**

Título Cuarto De la Información Pública Capítulo II De la Información Fundamental

Artículo 54. Es información fundamental para el sujeto obligado y para sus dependencias:

1. La establecida por la Ley y la Ley General**.** 

#### **H. Reglamento de Línea Zapopan y del Uso de Medios Electrónicos del Municipio de Zapopan, Jalisco**

#### **Título III Capítulo I Del uso de medios electrónicos**

Artículo 27. El titular de la Dirección de Innovación Gubernamental debe establecer mecanismos tecnológicos que permitan recibir, por medios de comunicación electrónica, las promociones o solicitudes que se les formulen en la gestión de los procedimientos administrativos que aquéllas determinen, para lo cual consideran que dichos mecanismos representen mejoras en los tiempos de atención, disminución de costos, oportunidad para elevar la eficiencia y transparencia, incrementar la productividad o mejorar la calidad de los servicios que se prestan.

#### **I. Acuerdo del Consejo Municipal de Mejora Regulatoria**

Mediante Acta de fecha 5 de marzo de 2020, el Consejo Municipal de Mejora Regulatoria aprobó el Plan de Acción de Mejora Regulatoria y Gobernanza Digital y el acuerdo de acción específica "política cero papel", en concordancia con el artículo 5 fracción 5 del Reglamento para la Mejora Regulatoria y Gobernanza Digital del Municipio de Zapopan, Jalisco.

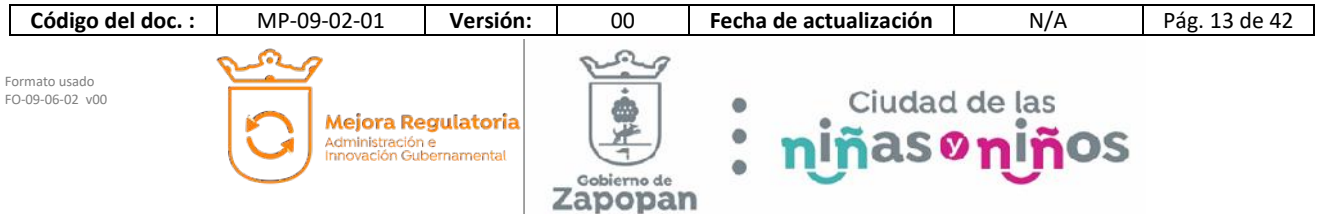

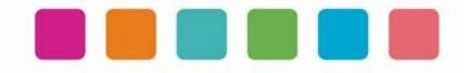

# **VI.- INVENTARIO DE PROCEDIMIENTOS**

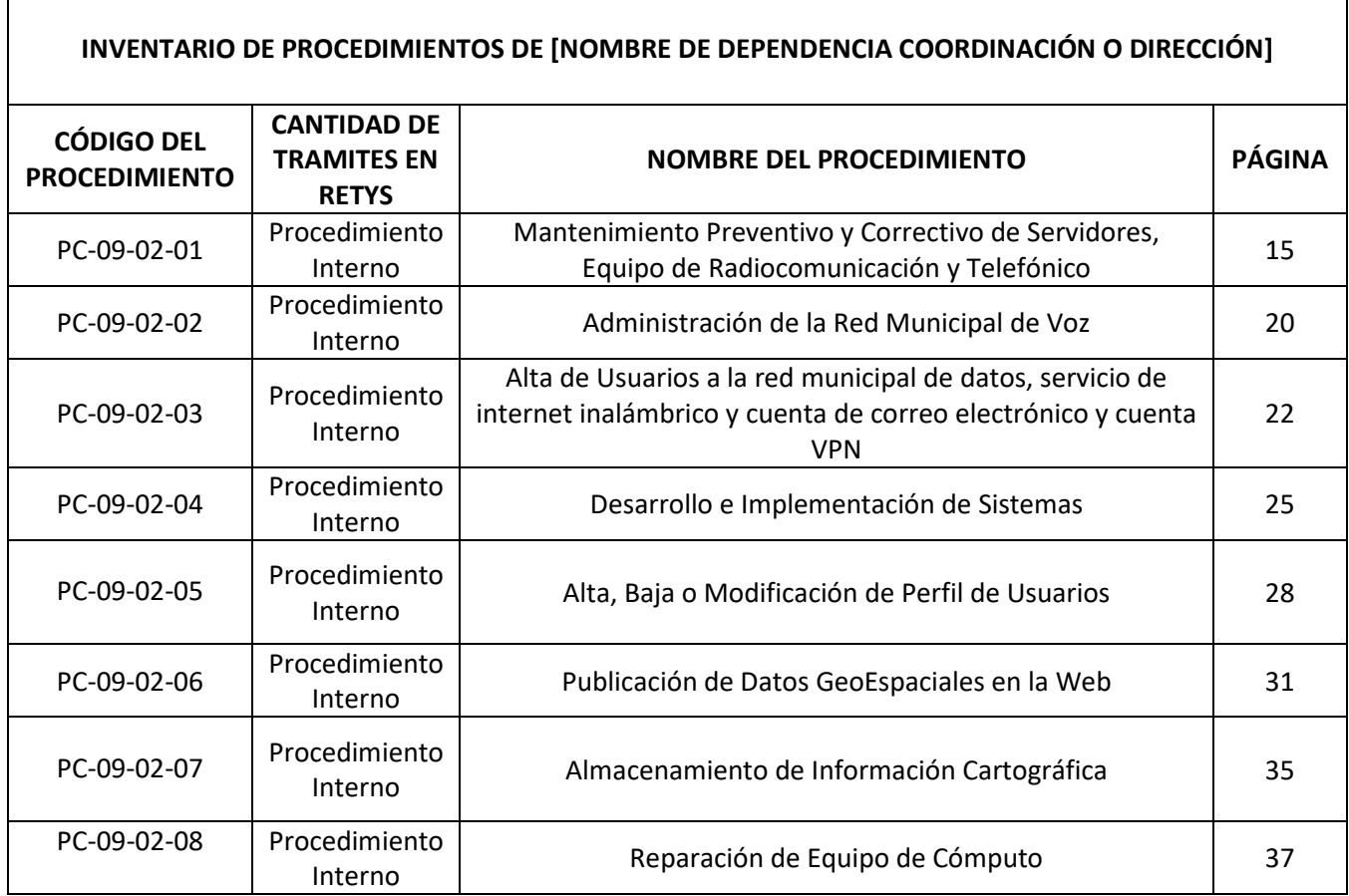

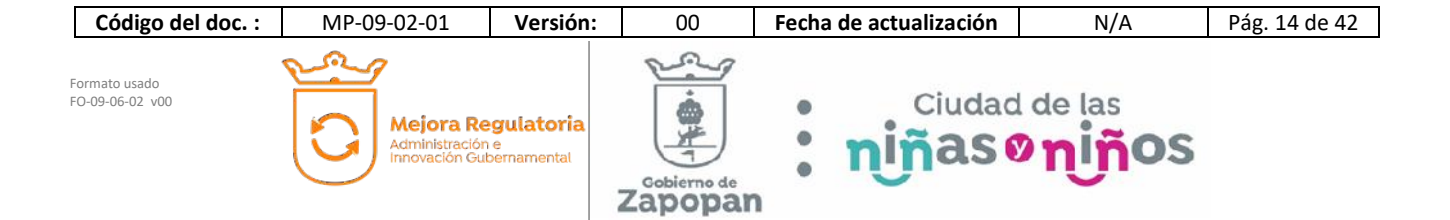

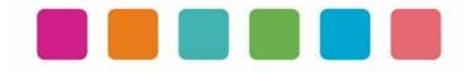

# **VII.- DESCRIPCIÓN DE ACTIVIDADES, DOCUMENTACION COMPLEMENTARIA Y SUS DIAGRAMAS DE FLUJO**

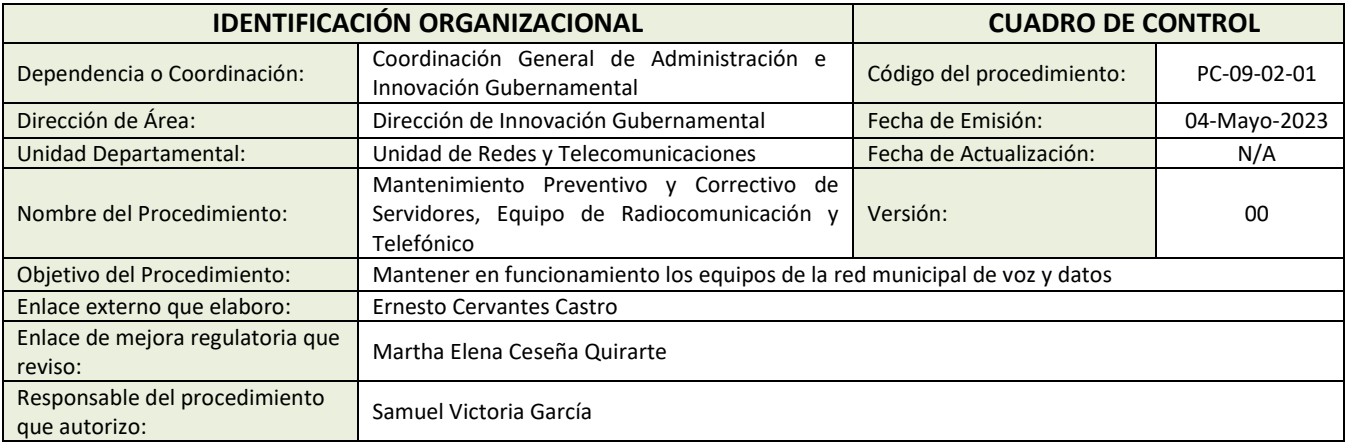

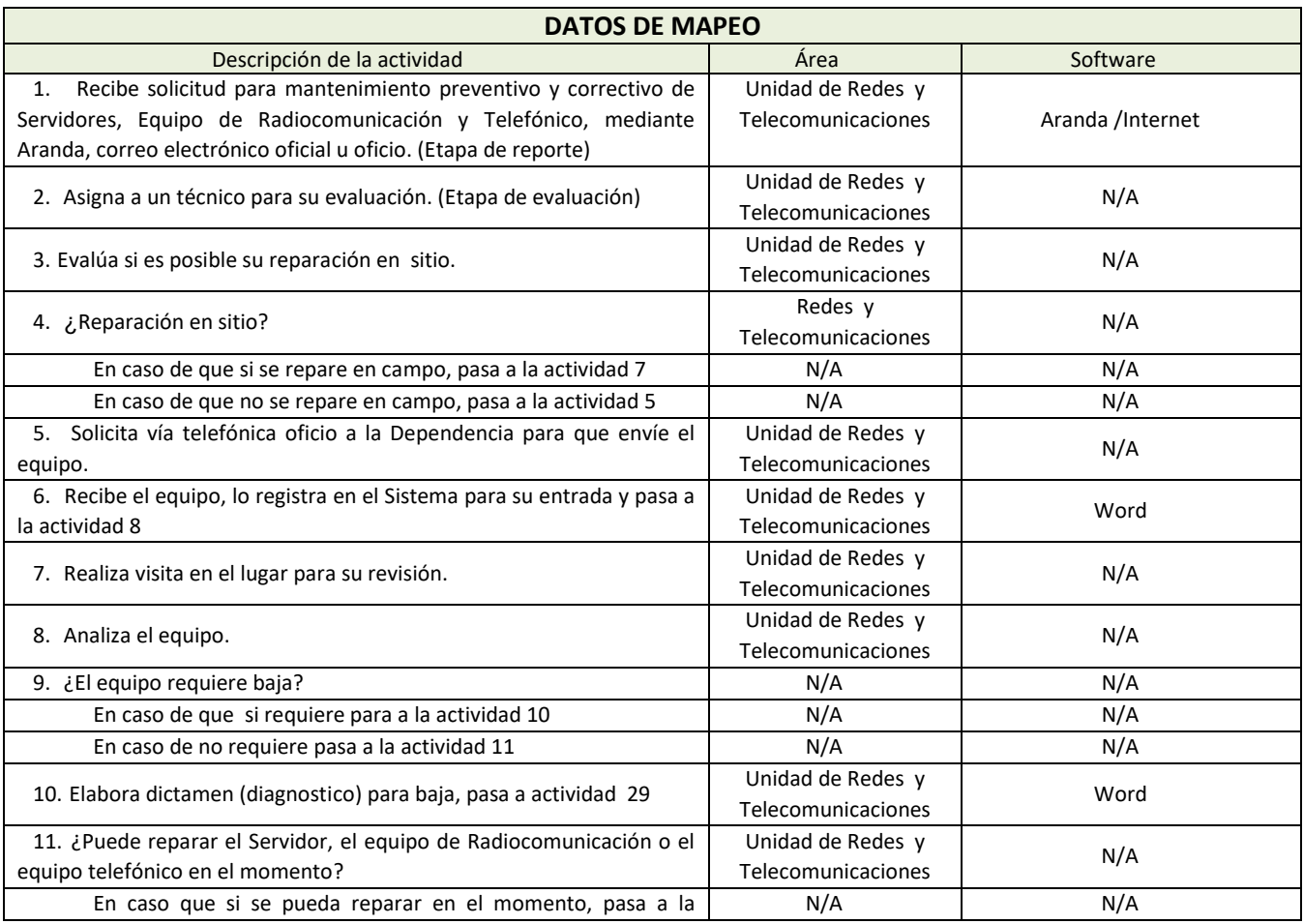

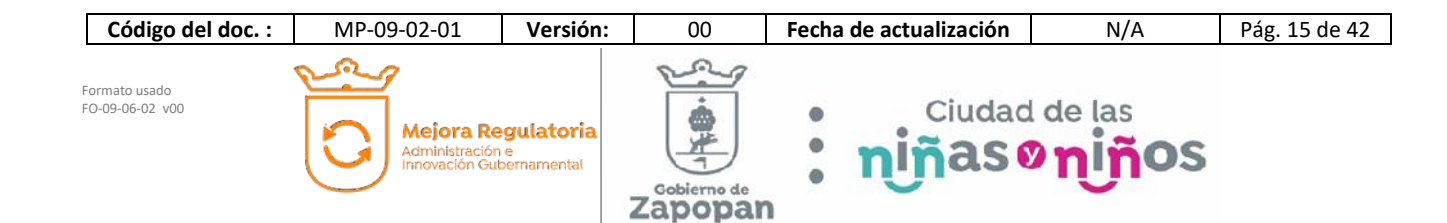

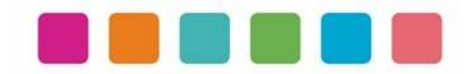

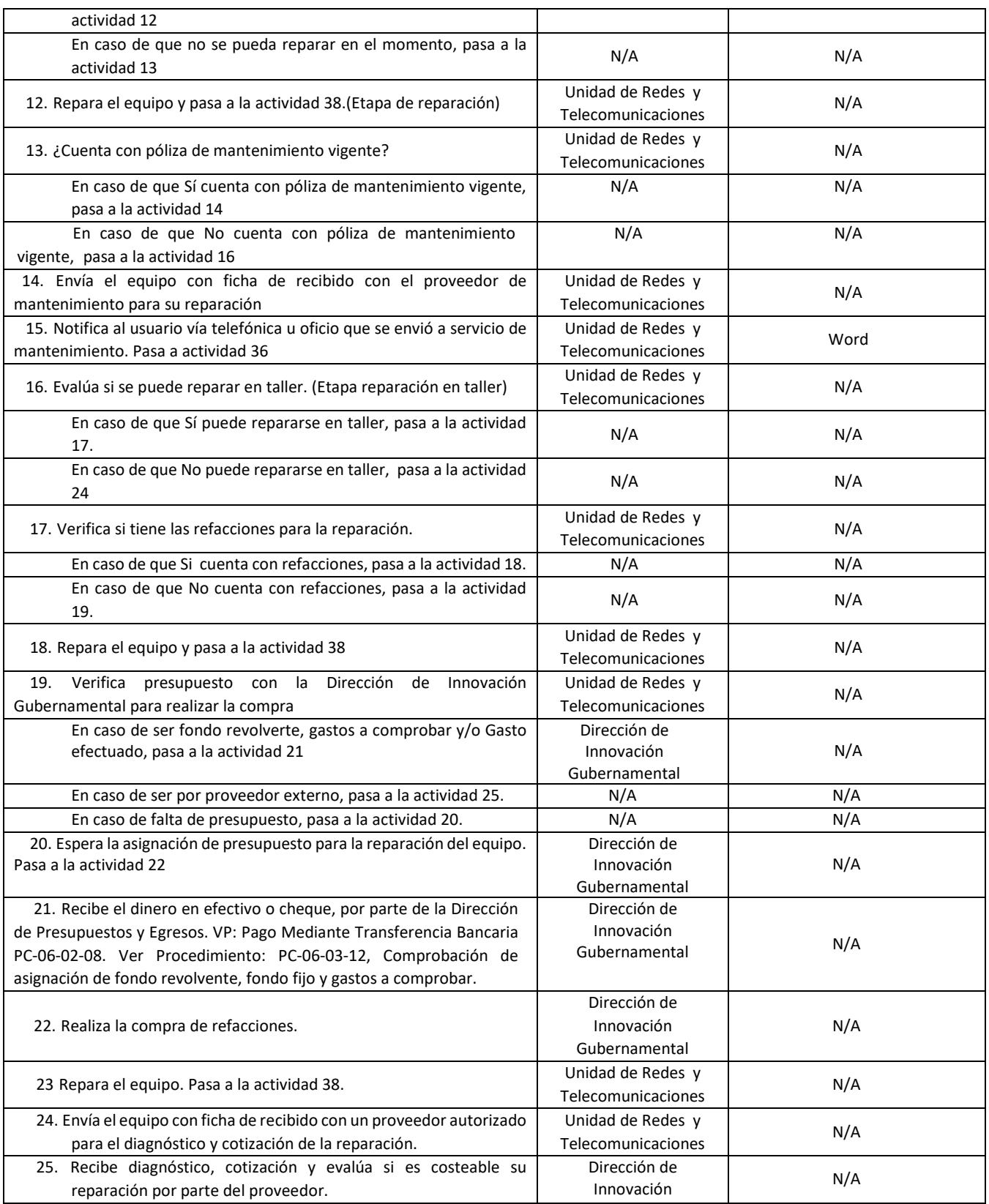

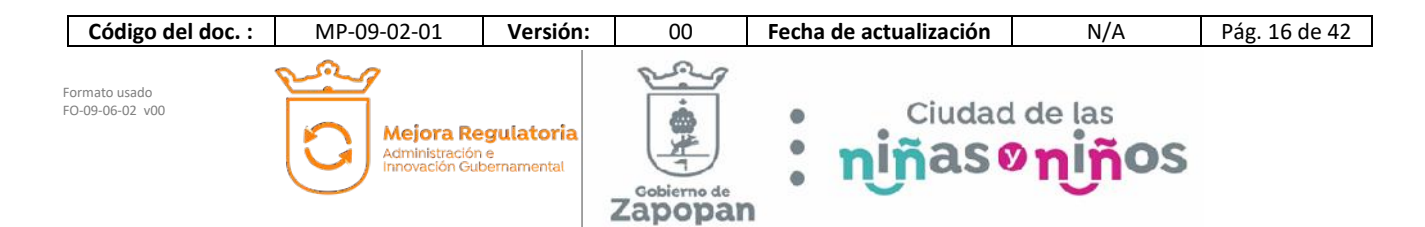

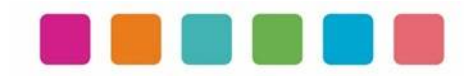

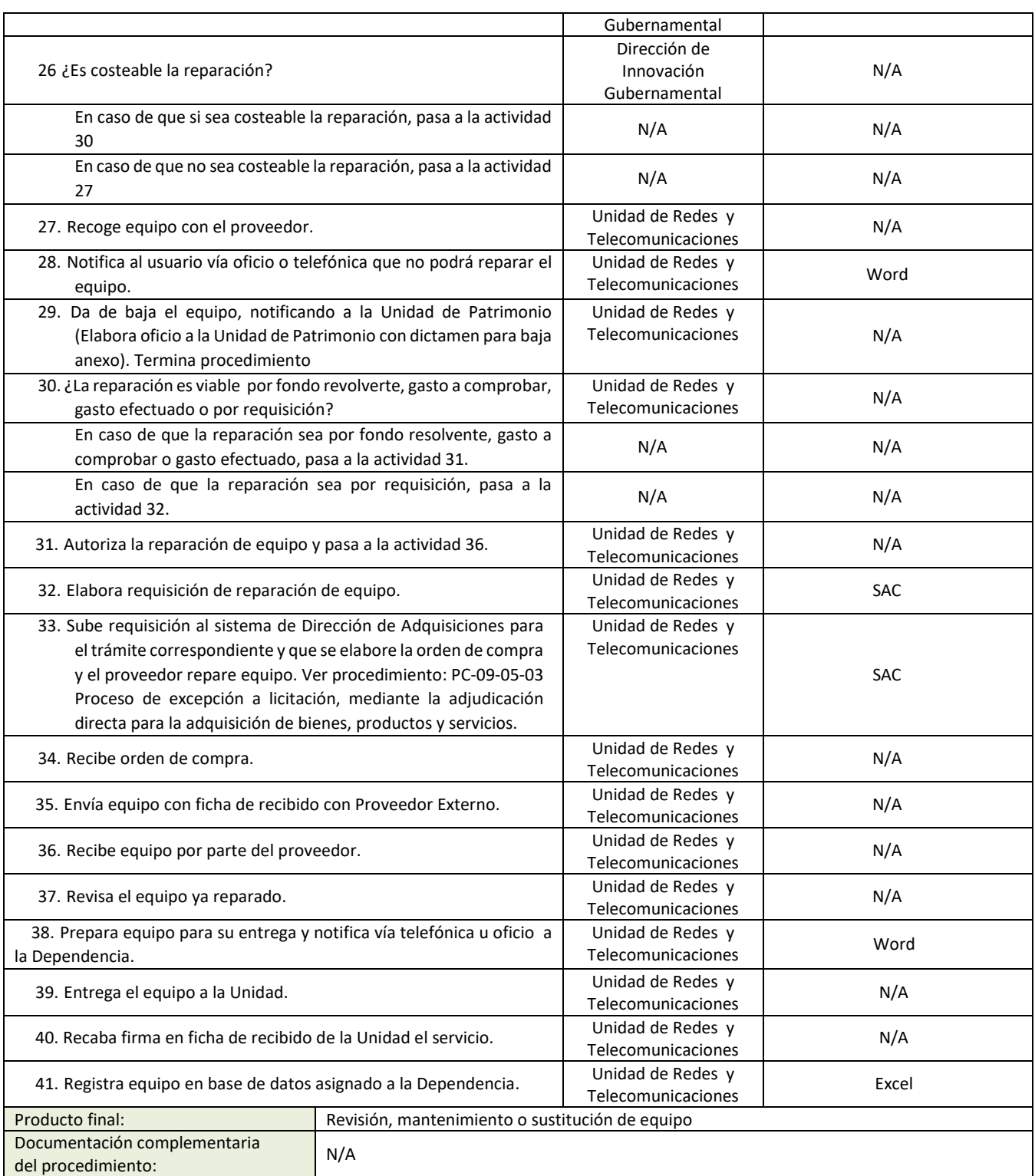

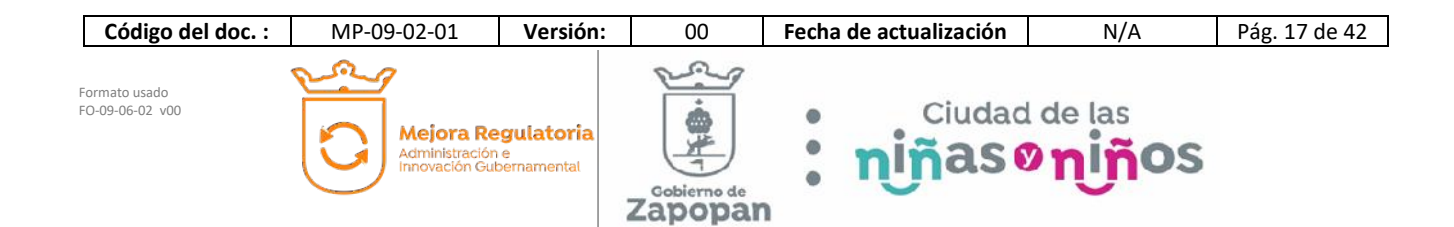

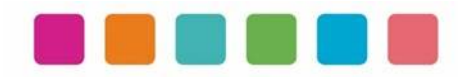

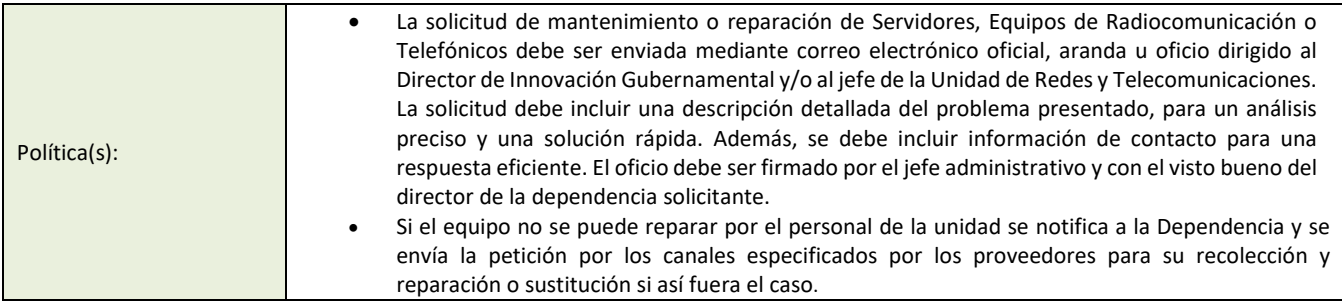

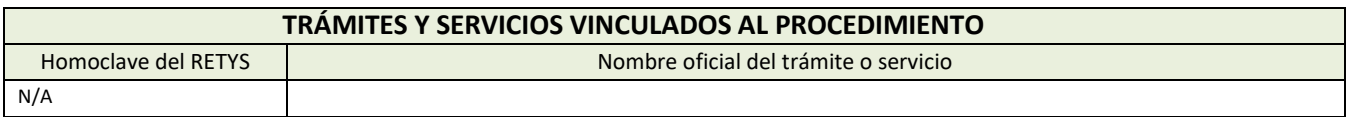

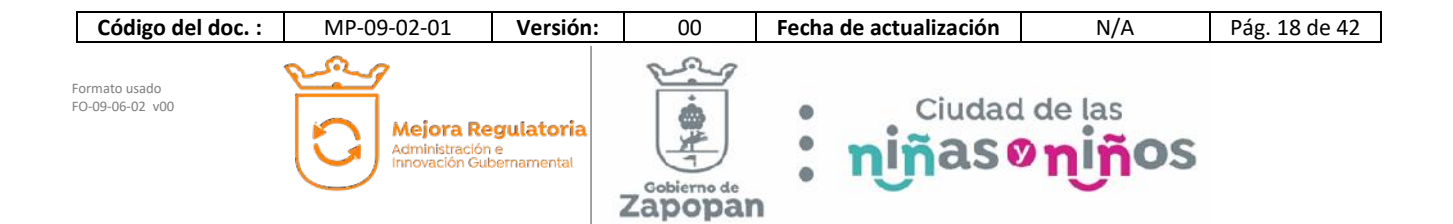

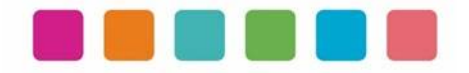

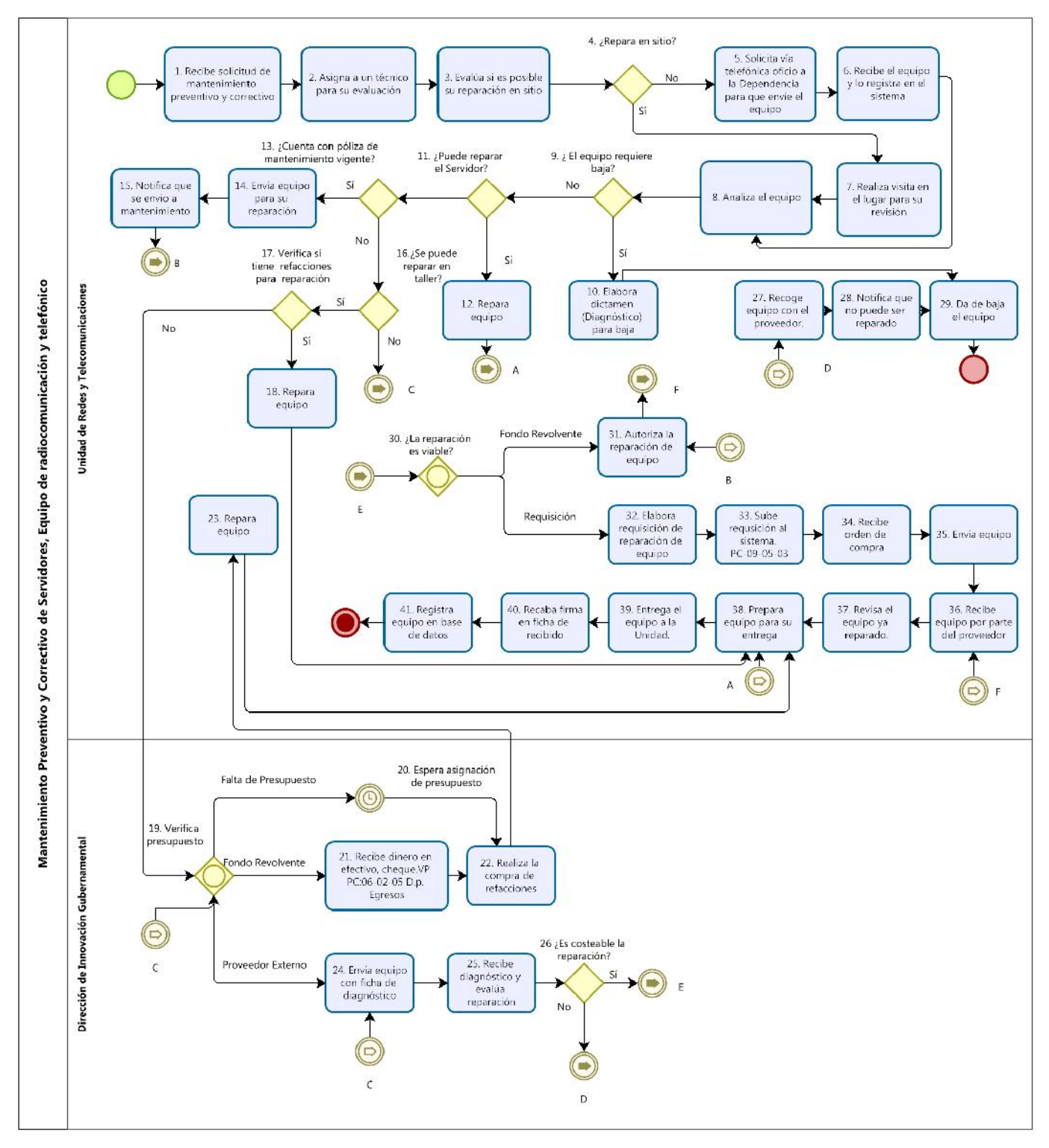

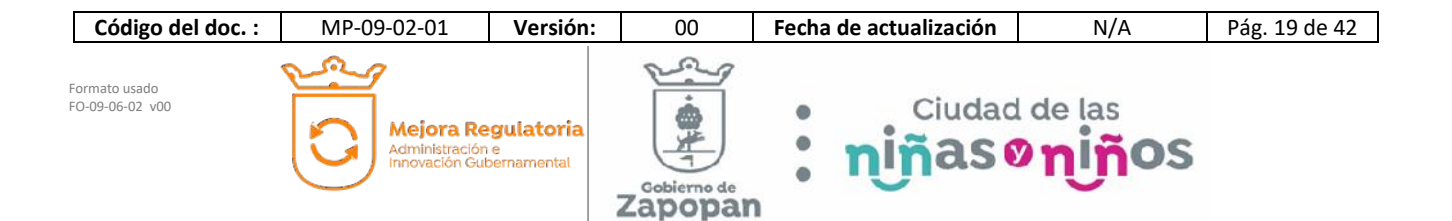

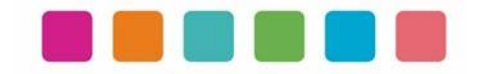

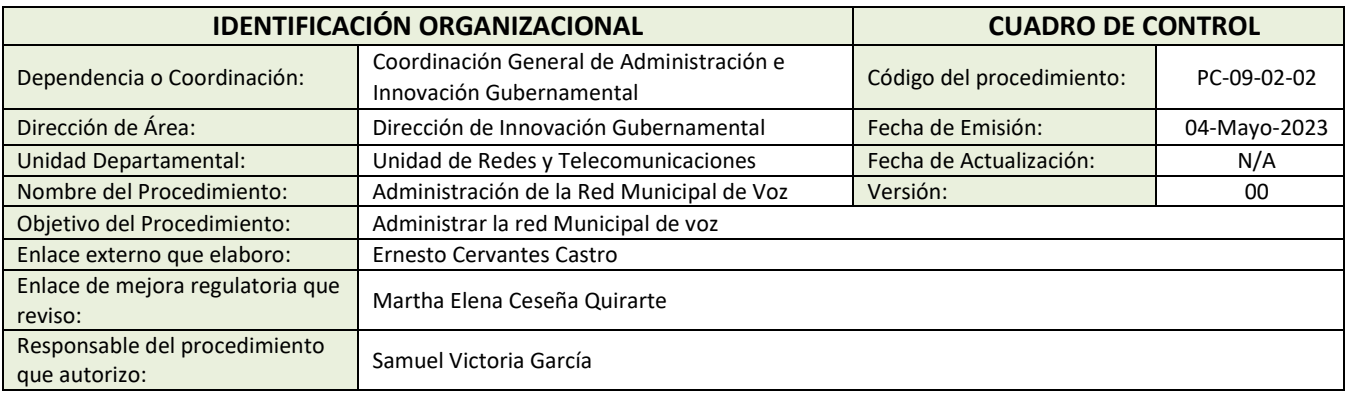

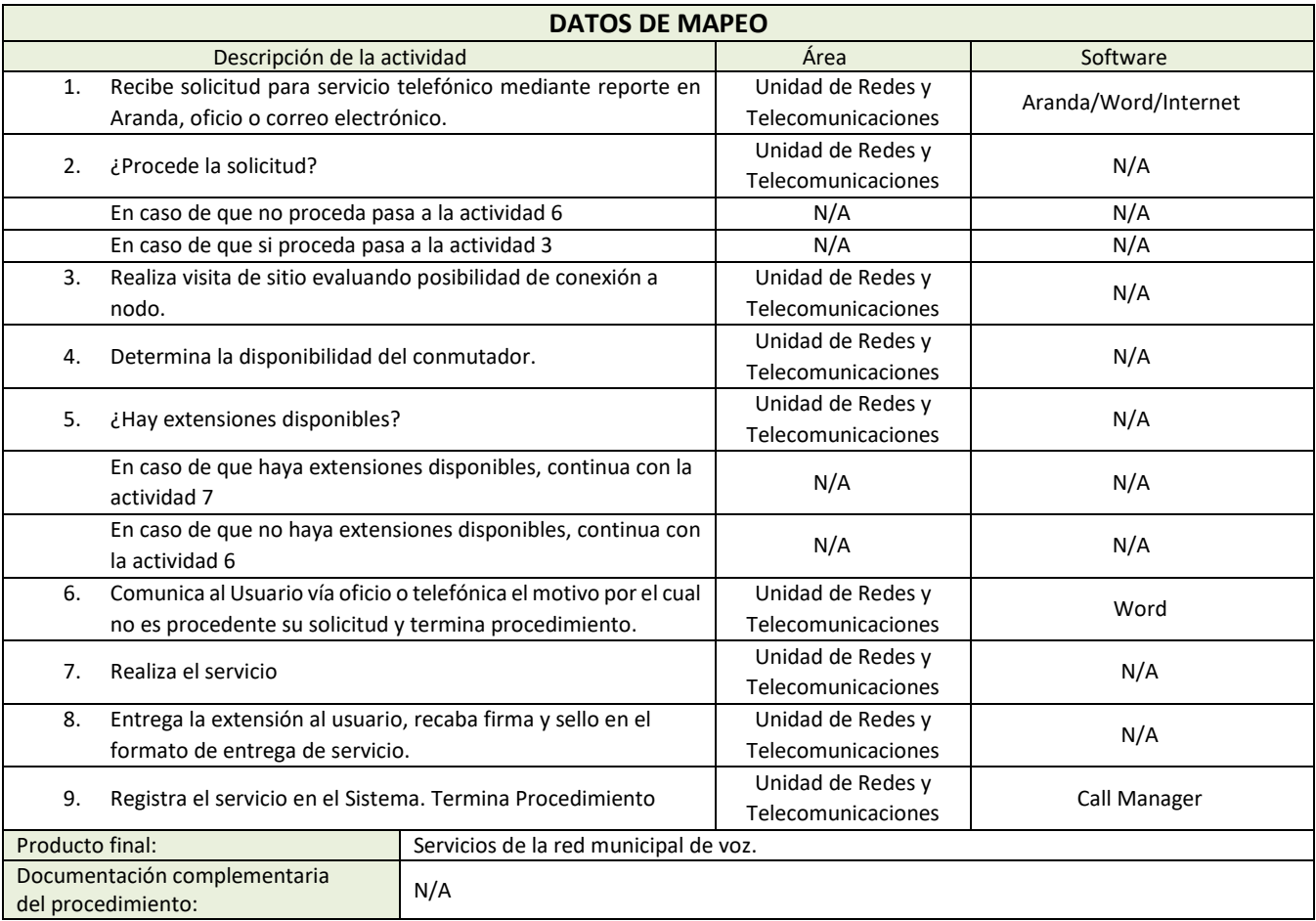

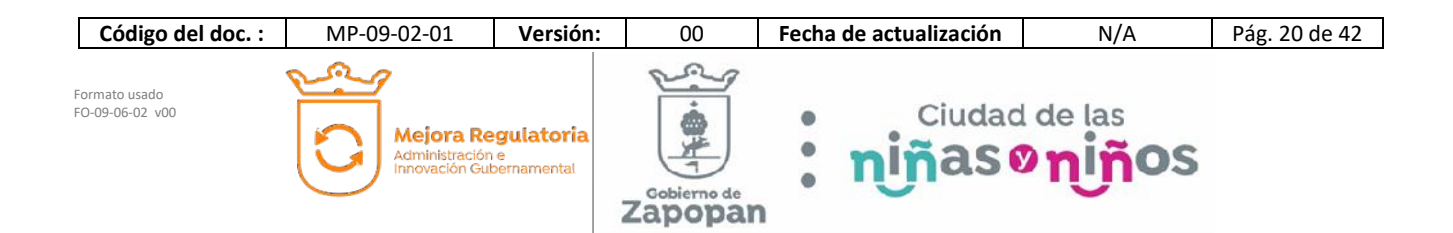

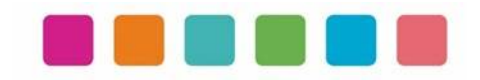

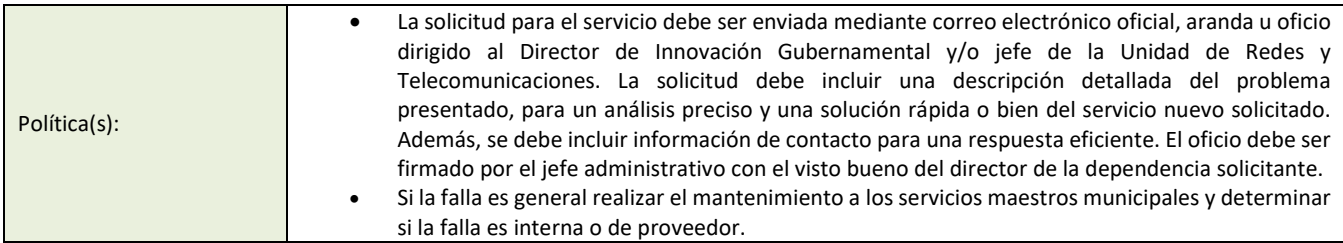

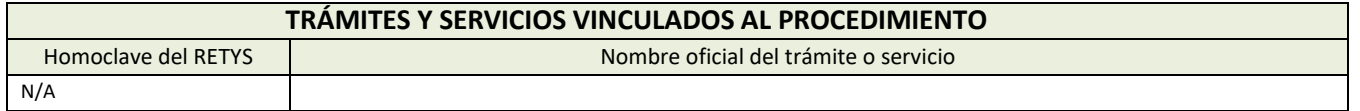

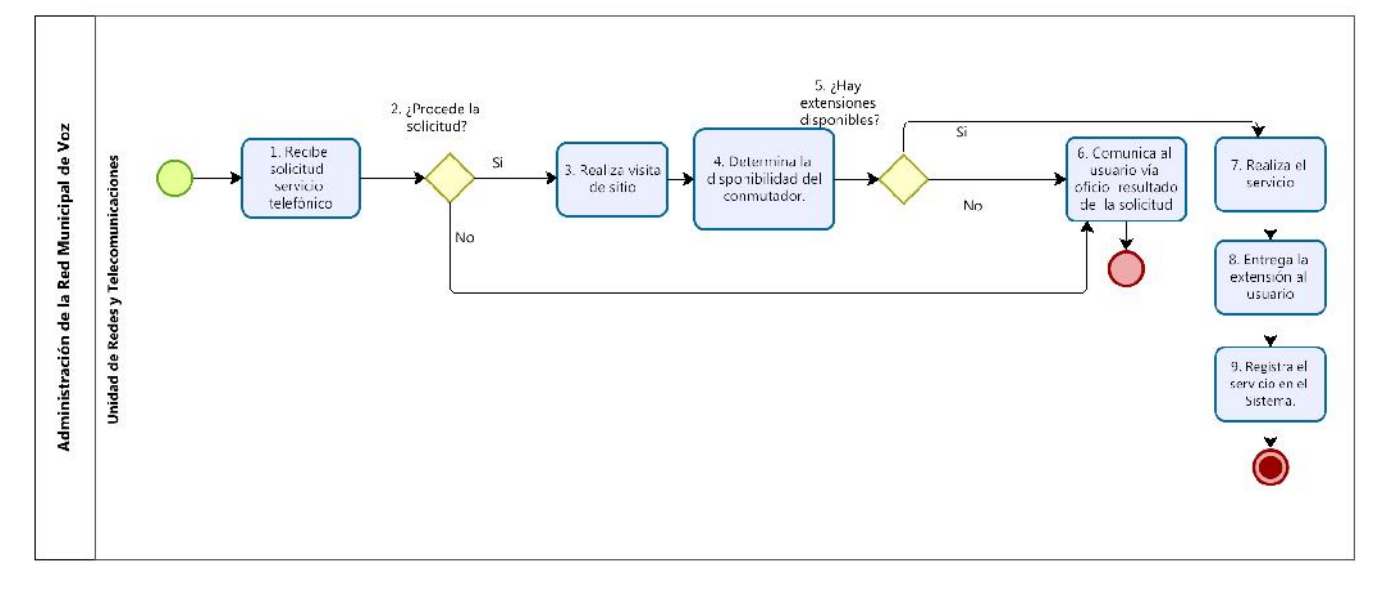

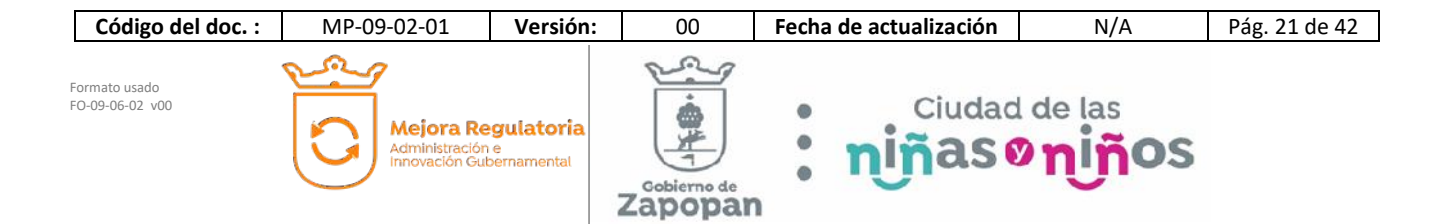

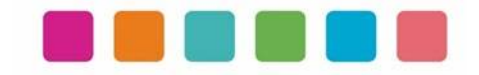

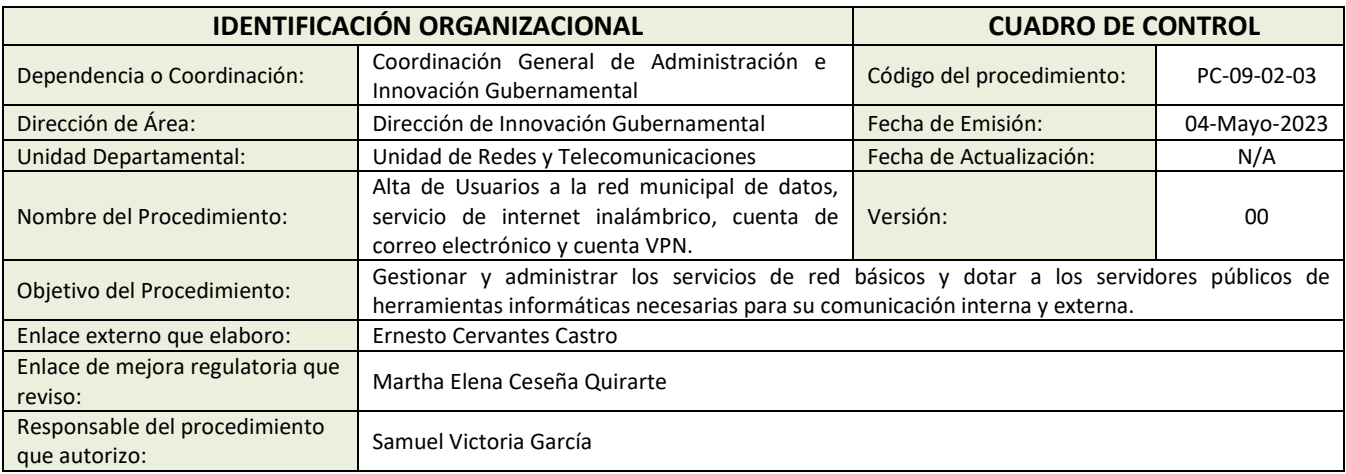

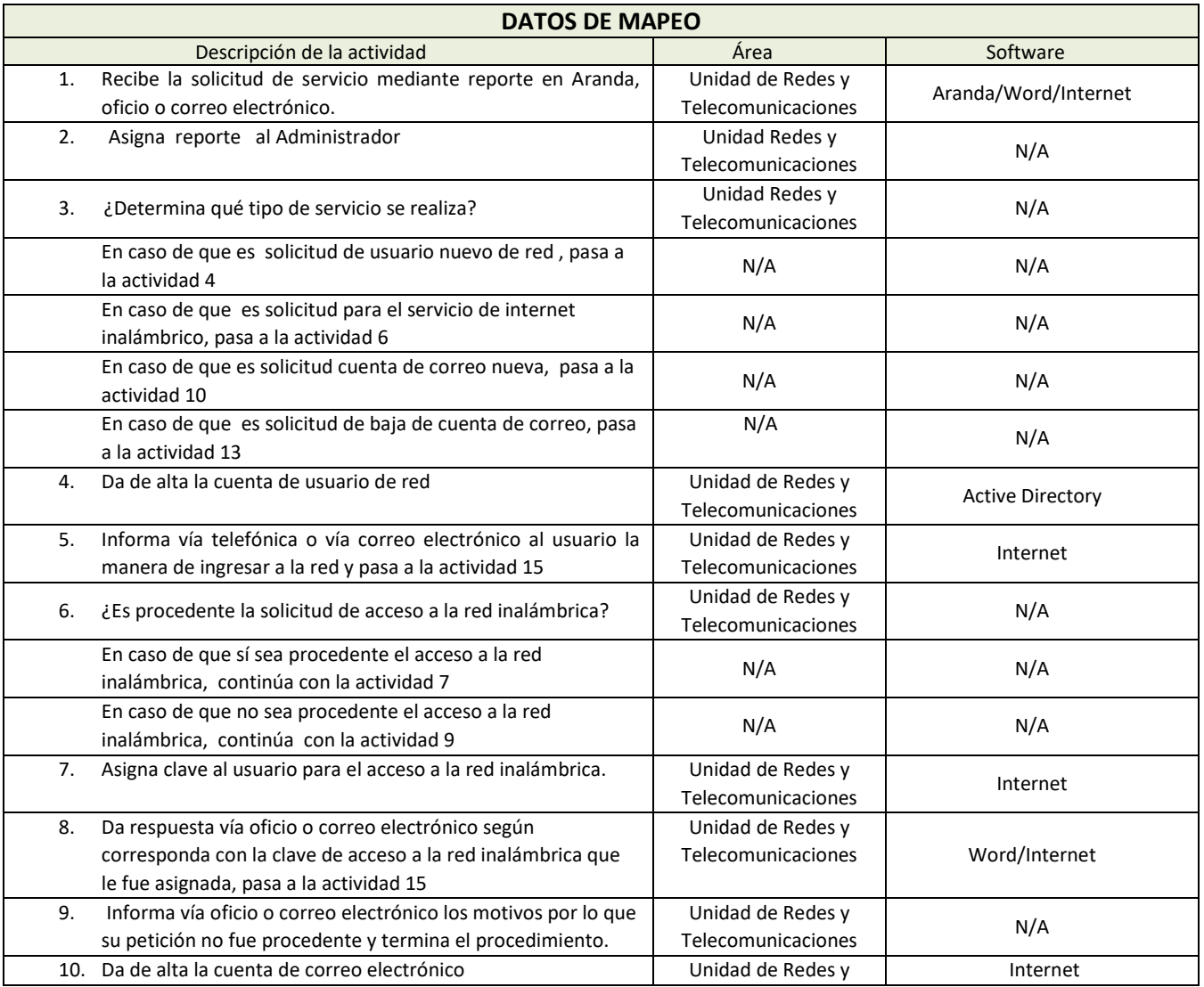

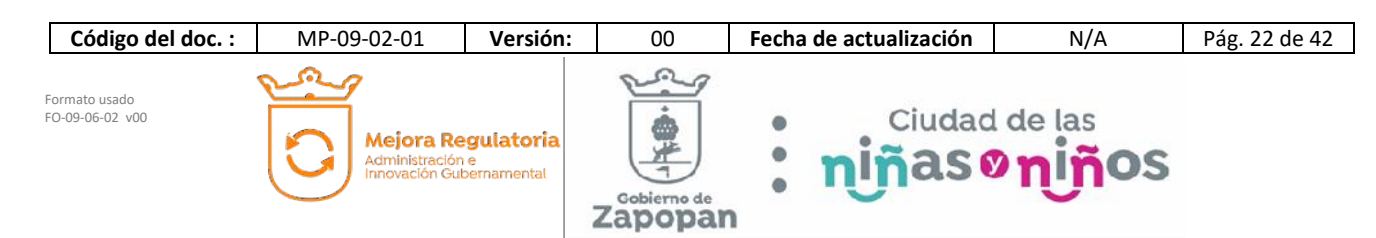

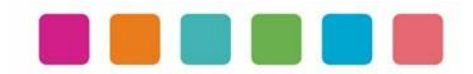

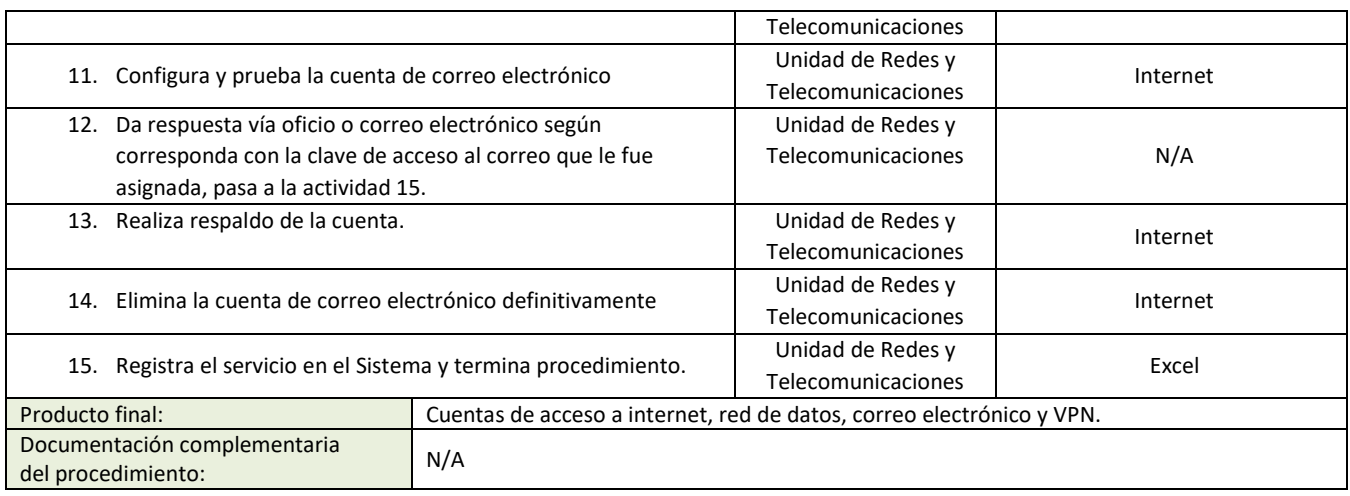

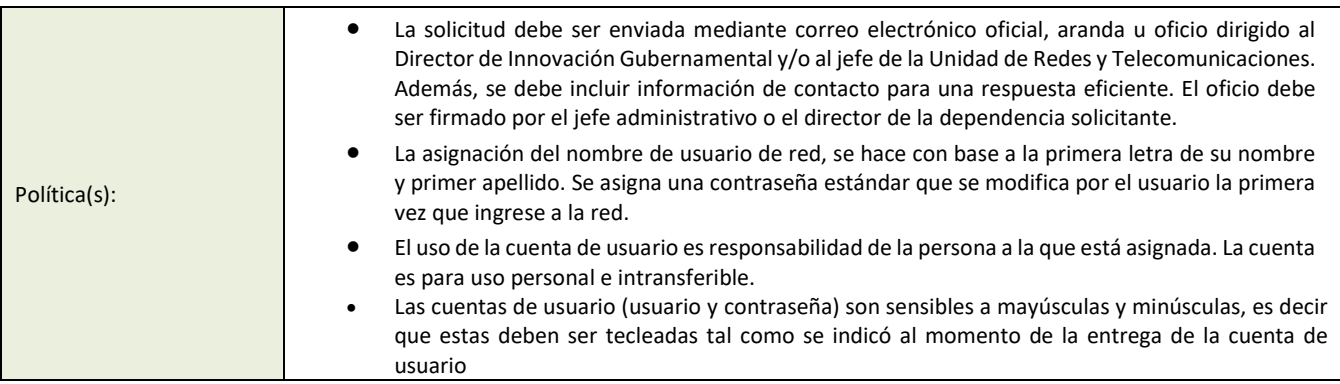

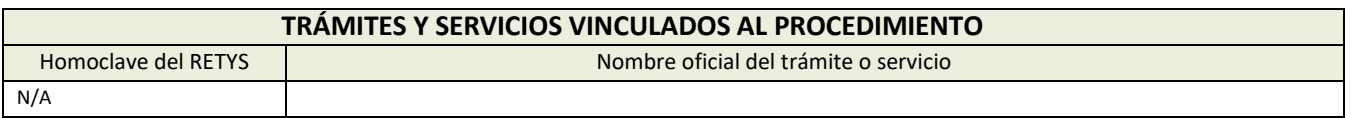

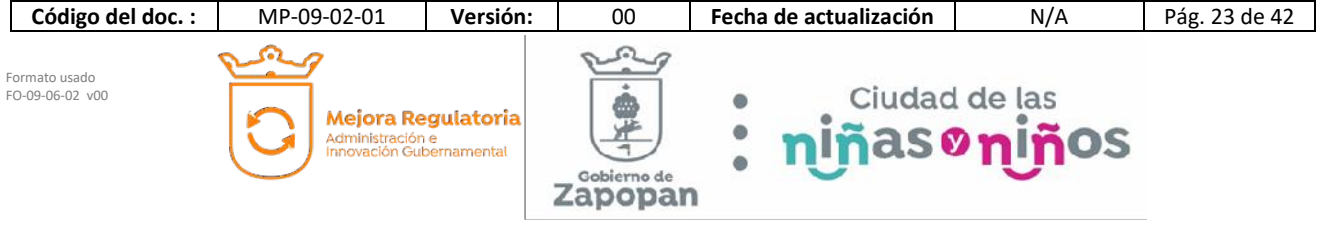

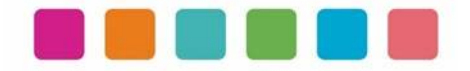

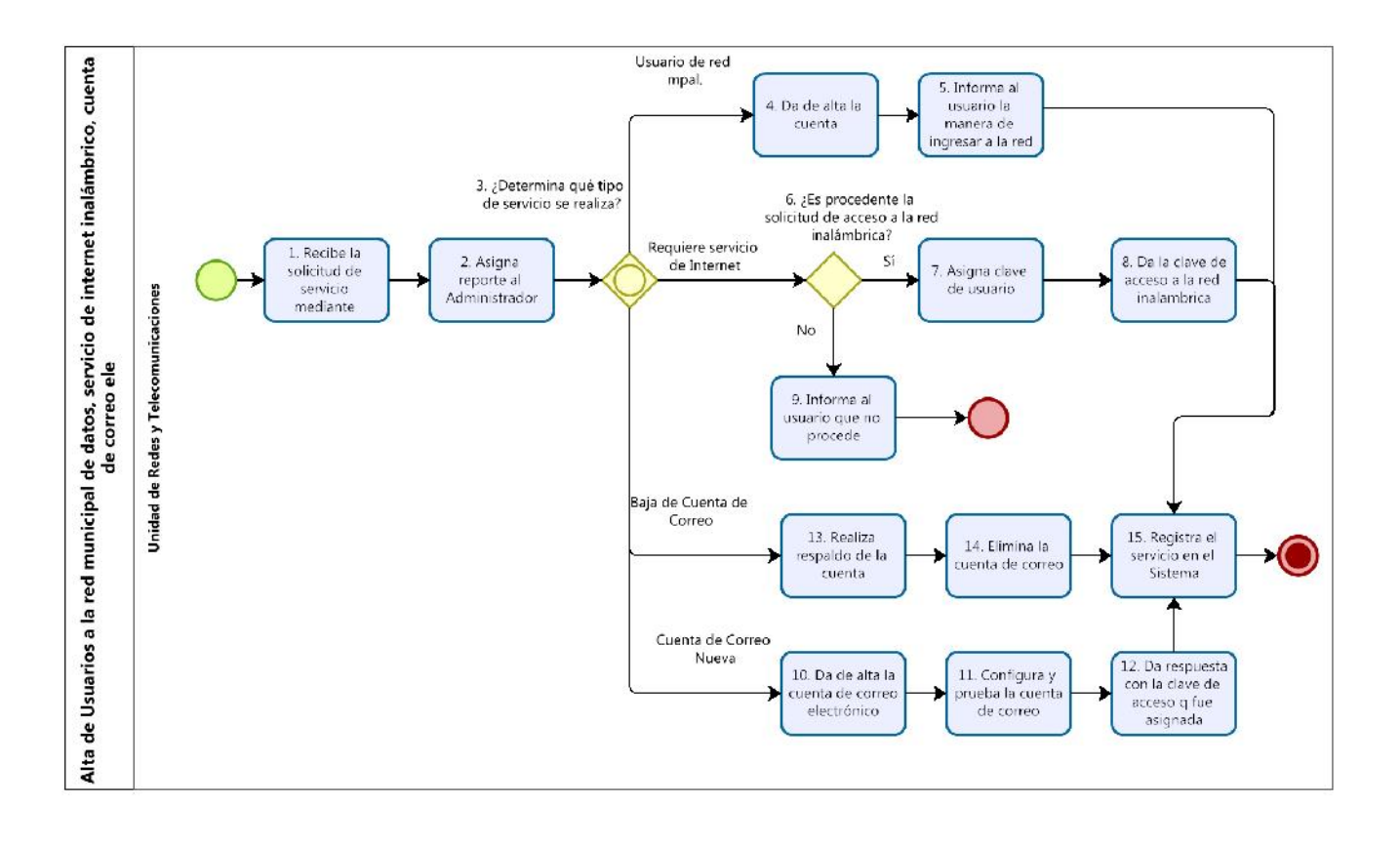

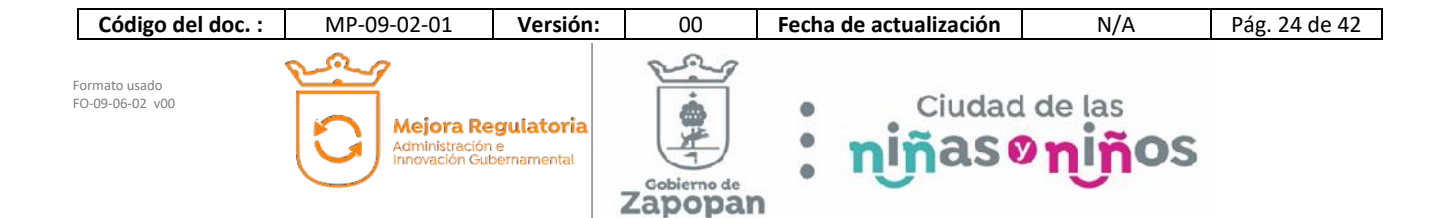

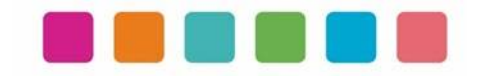

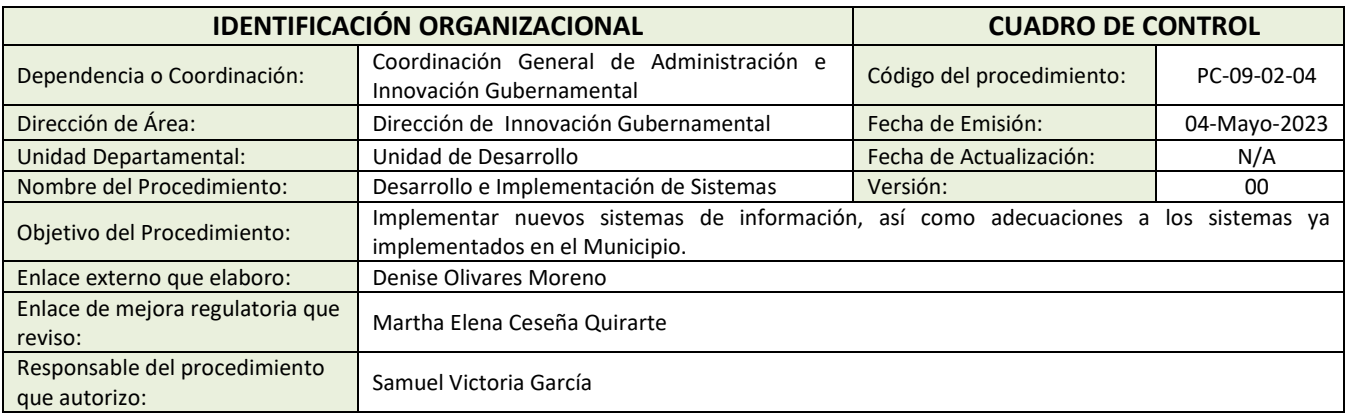

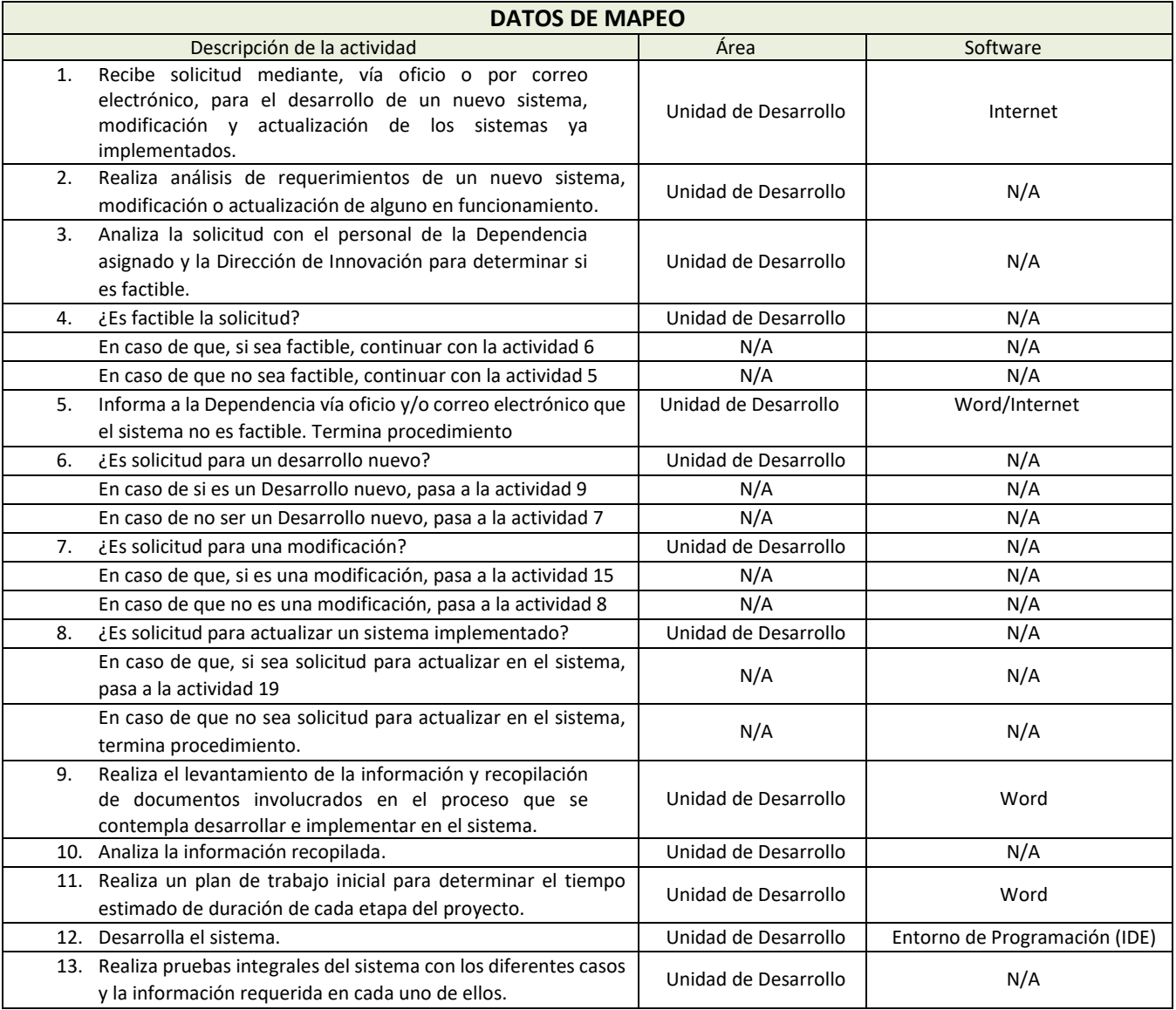

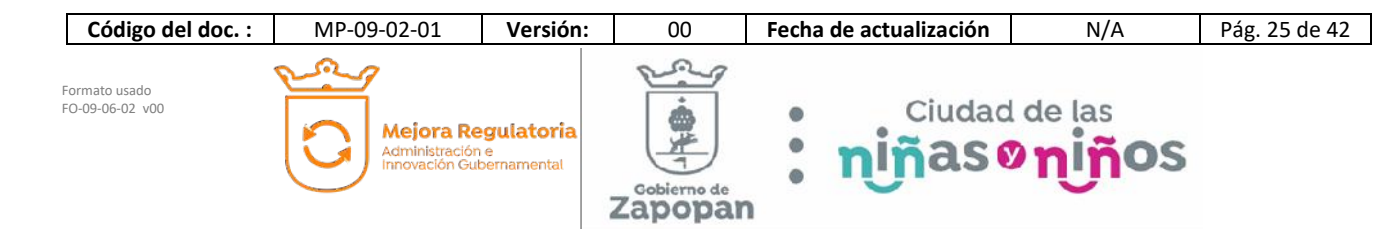

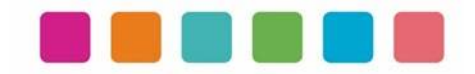

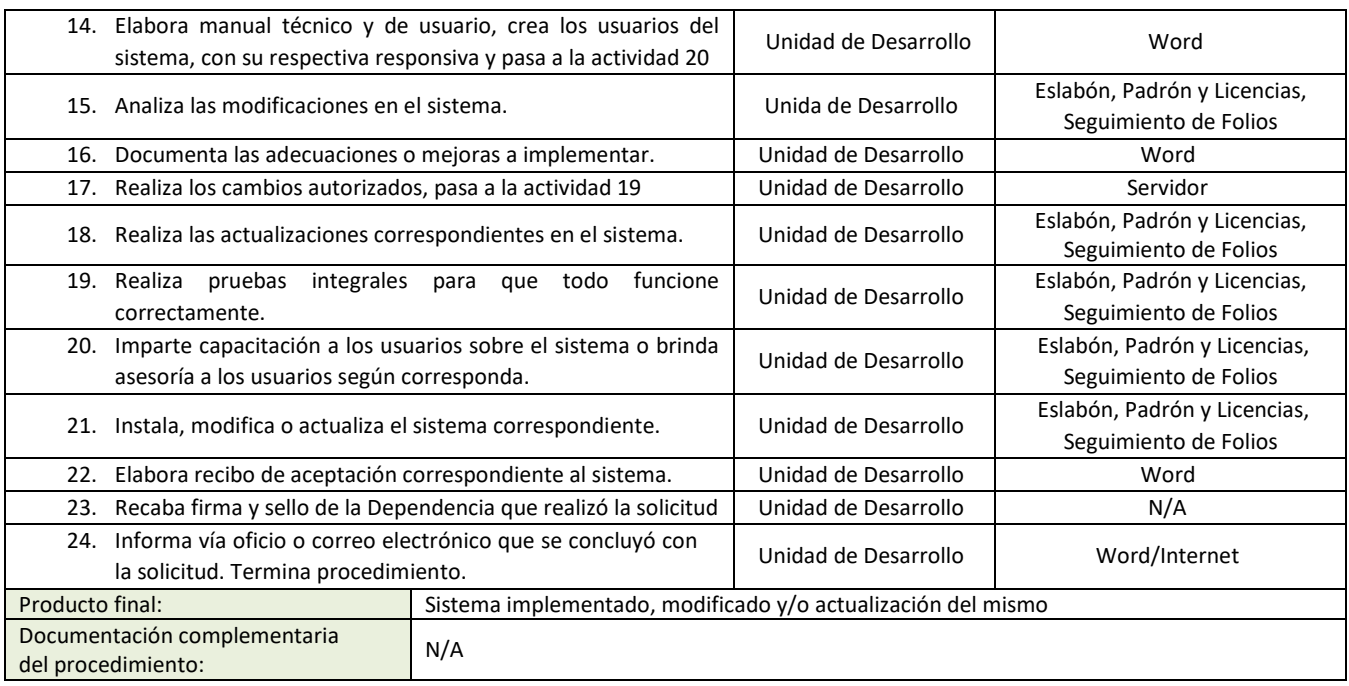

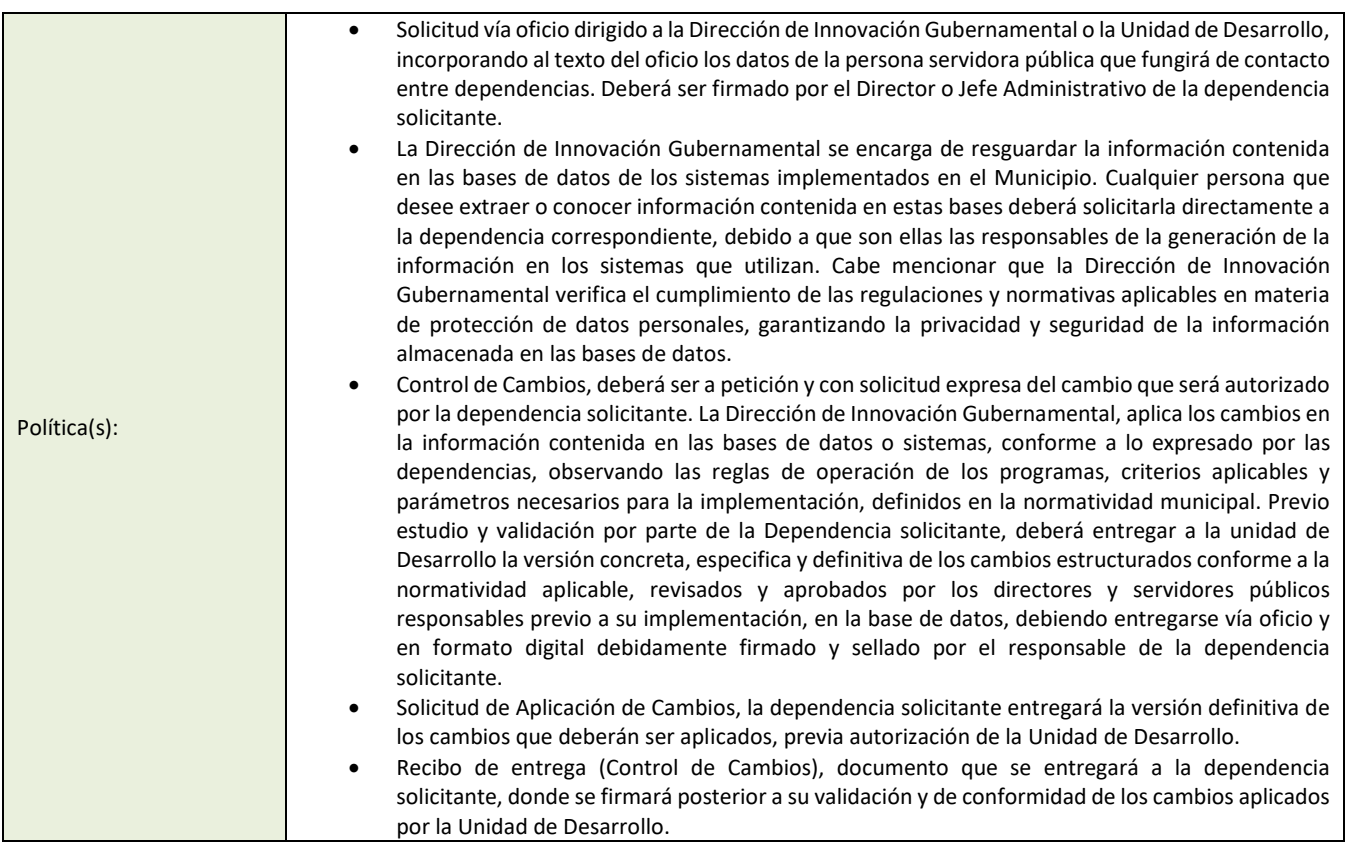

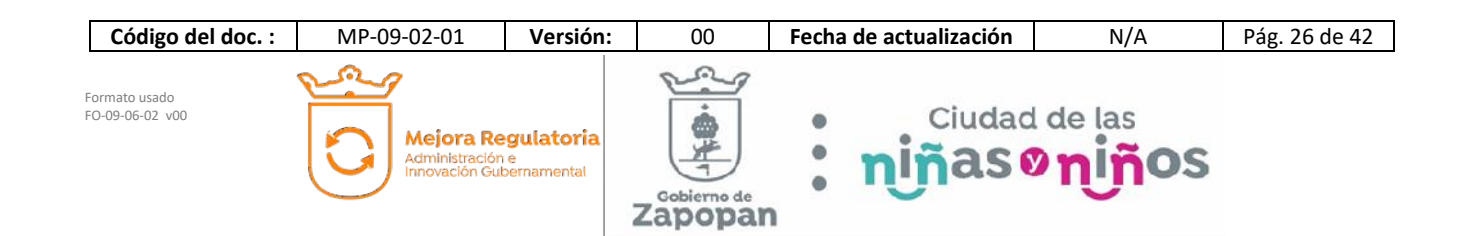

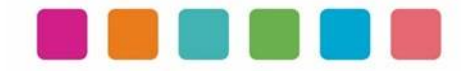

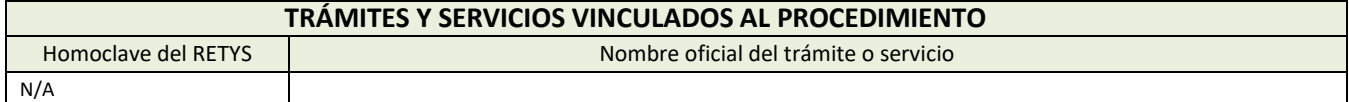

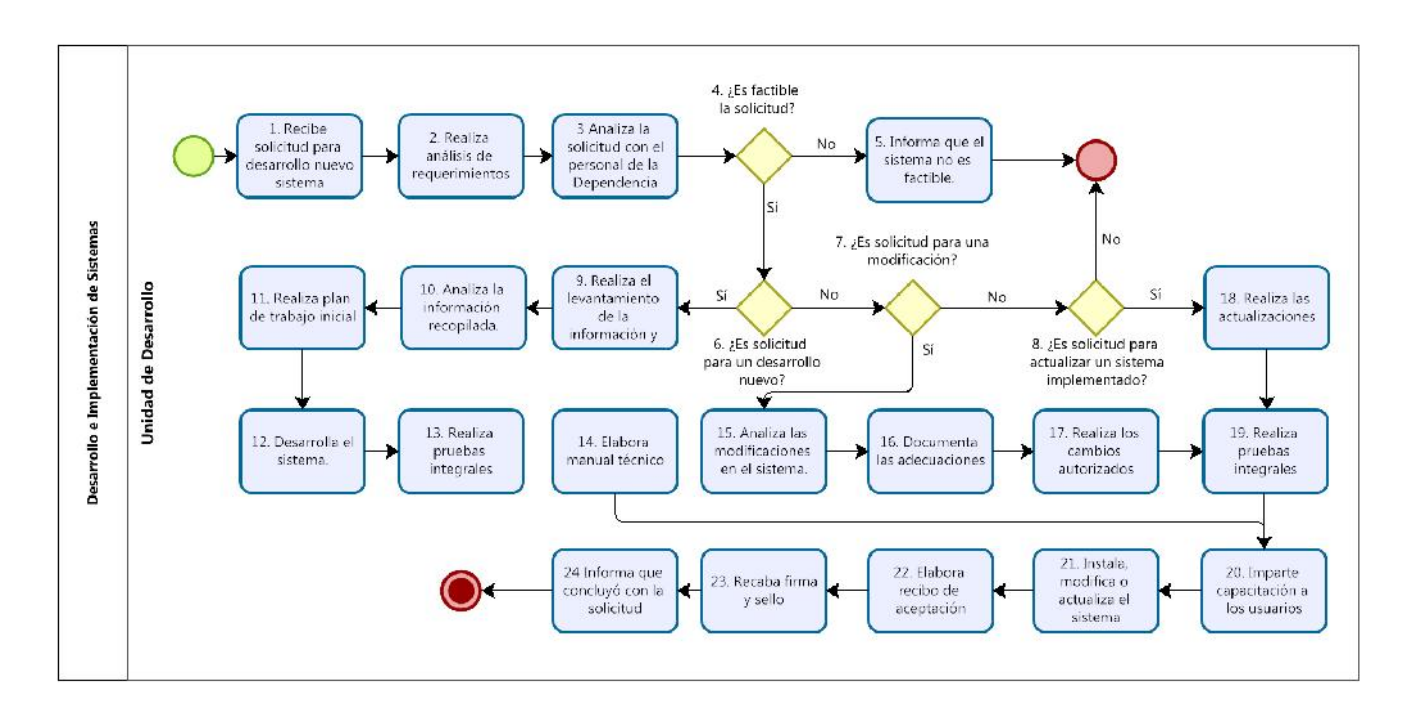

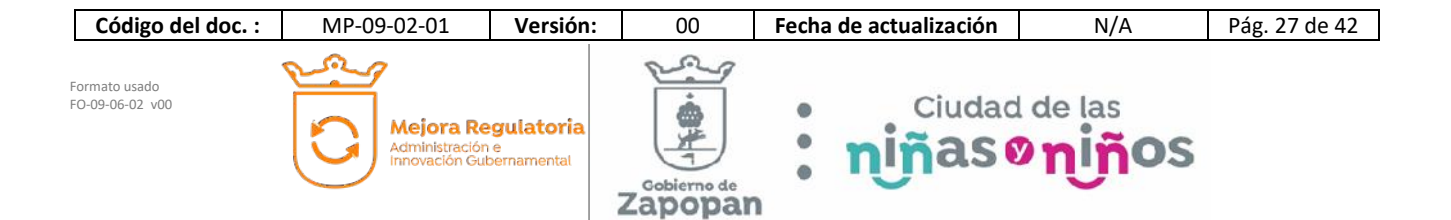

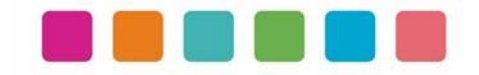

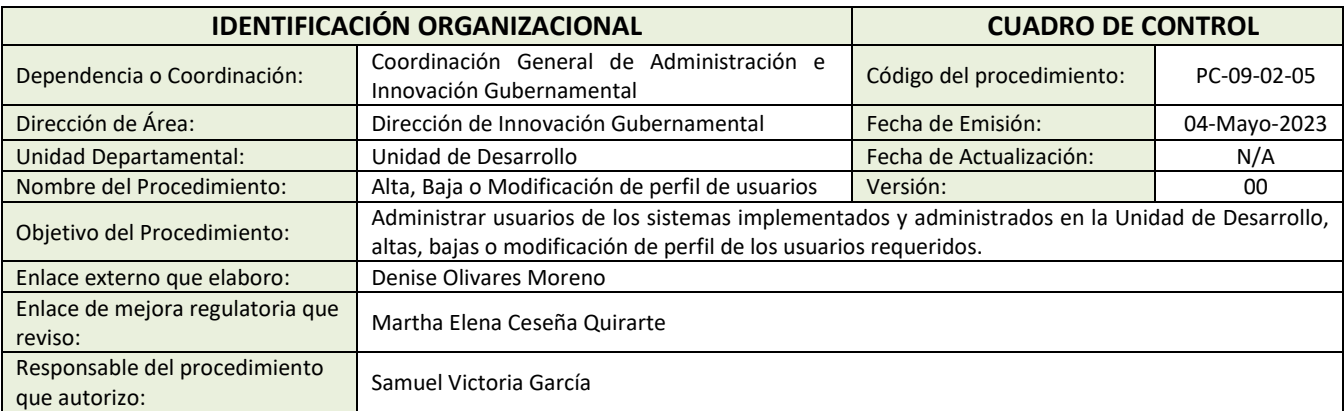

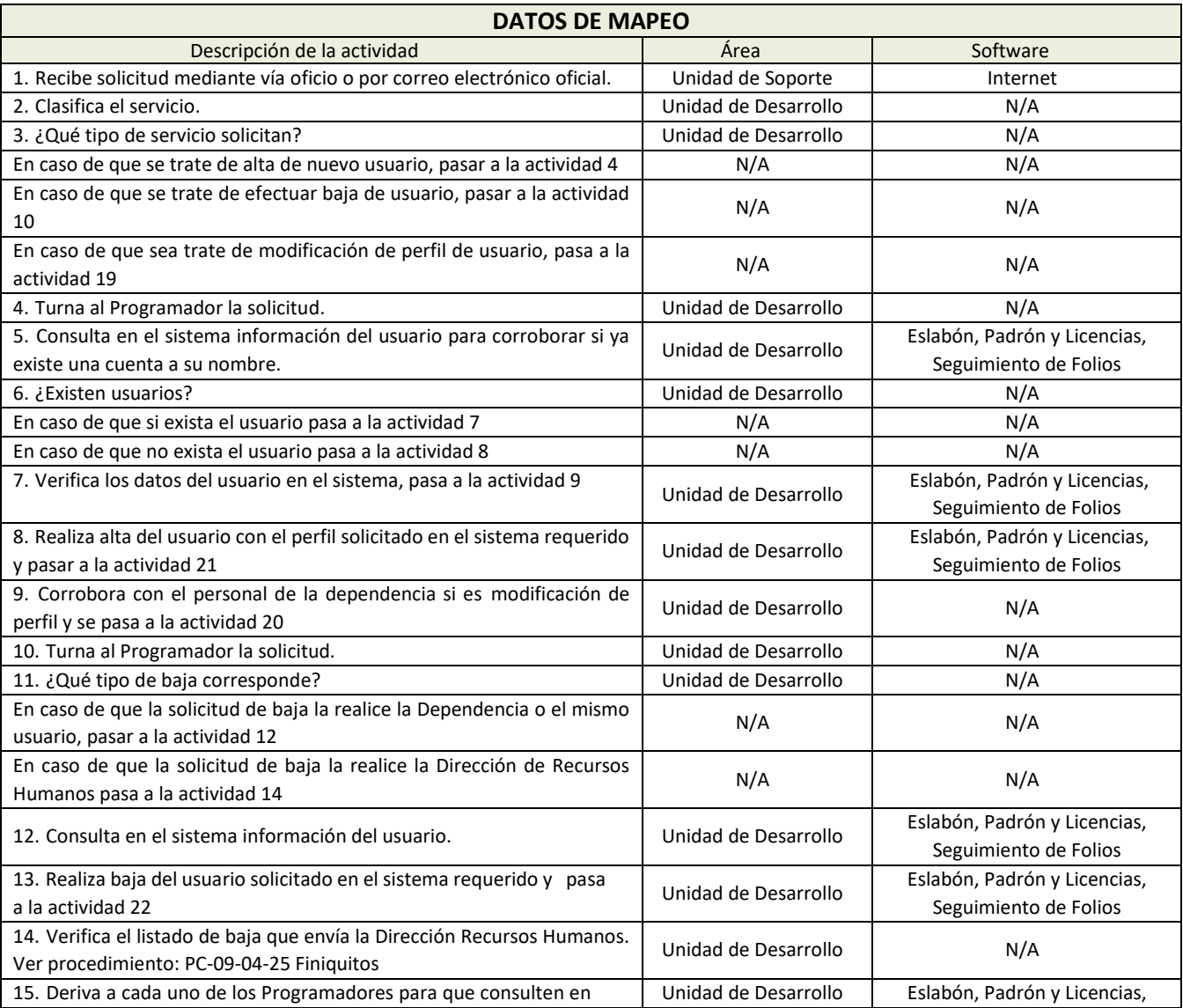

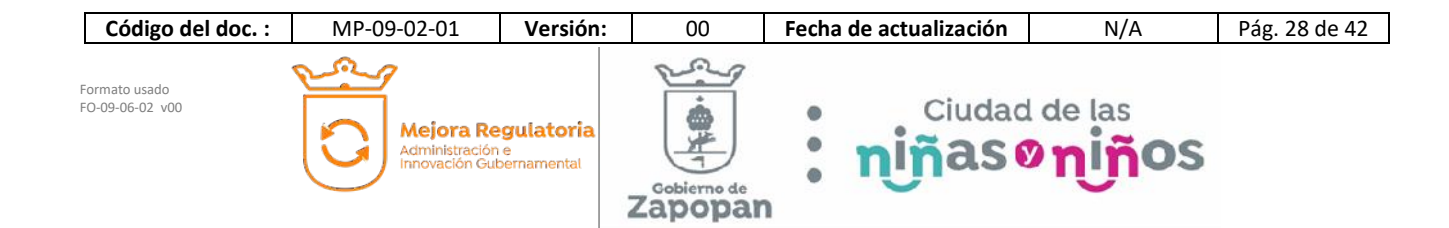

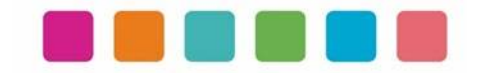

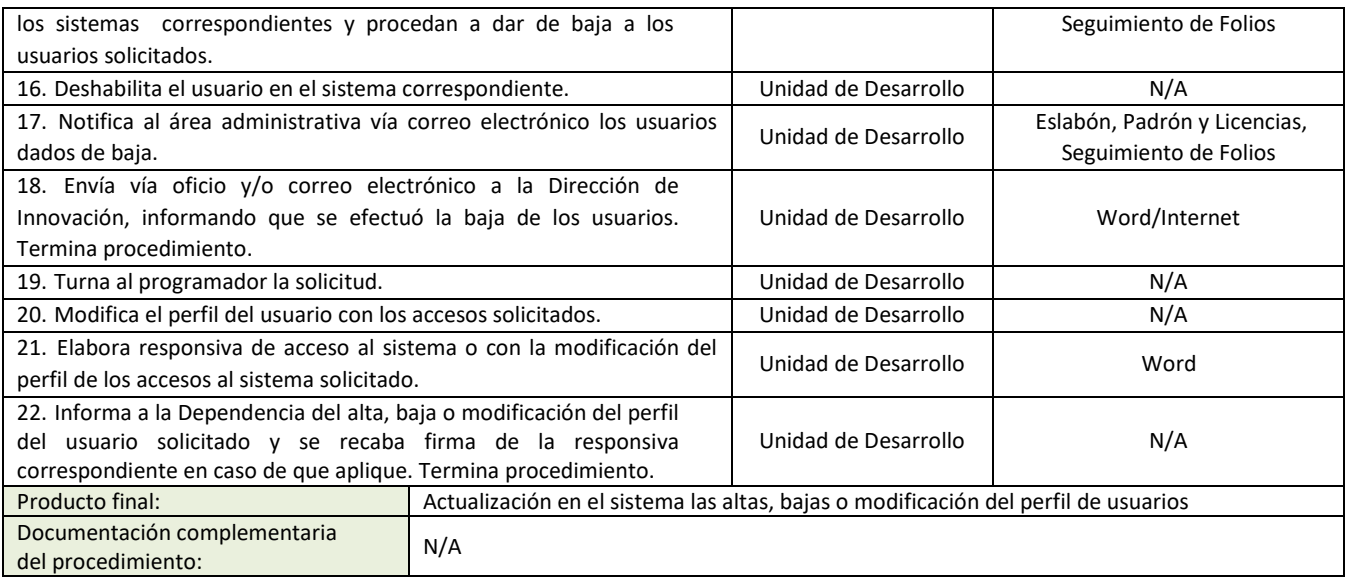

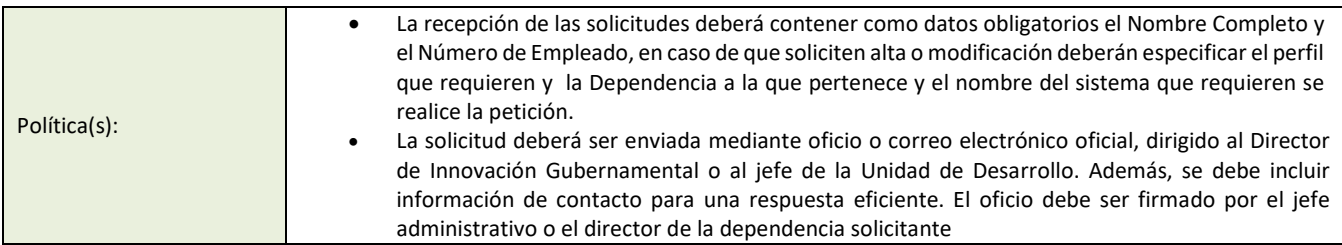

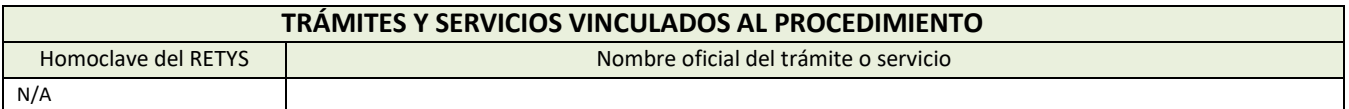

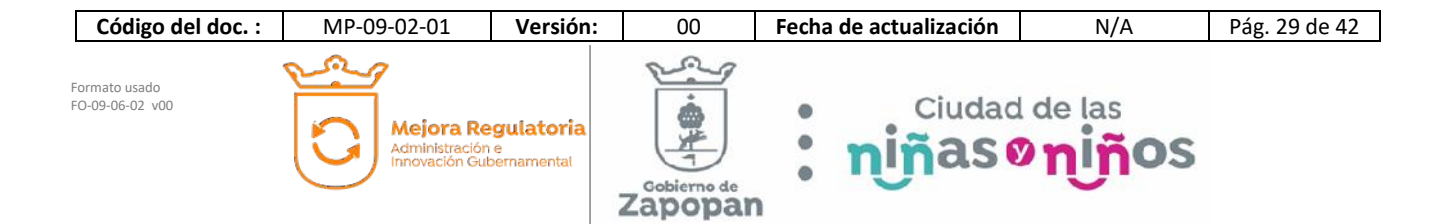

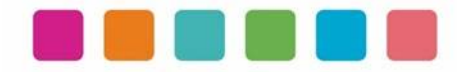

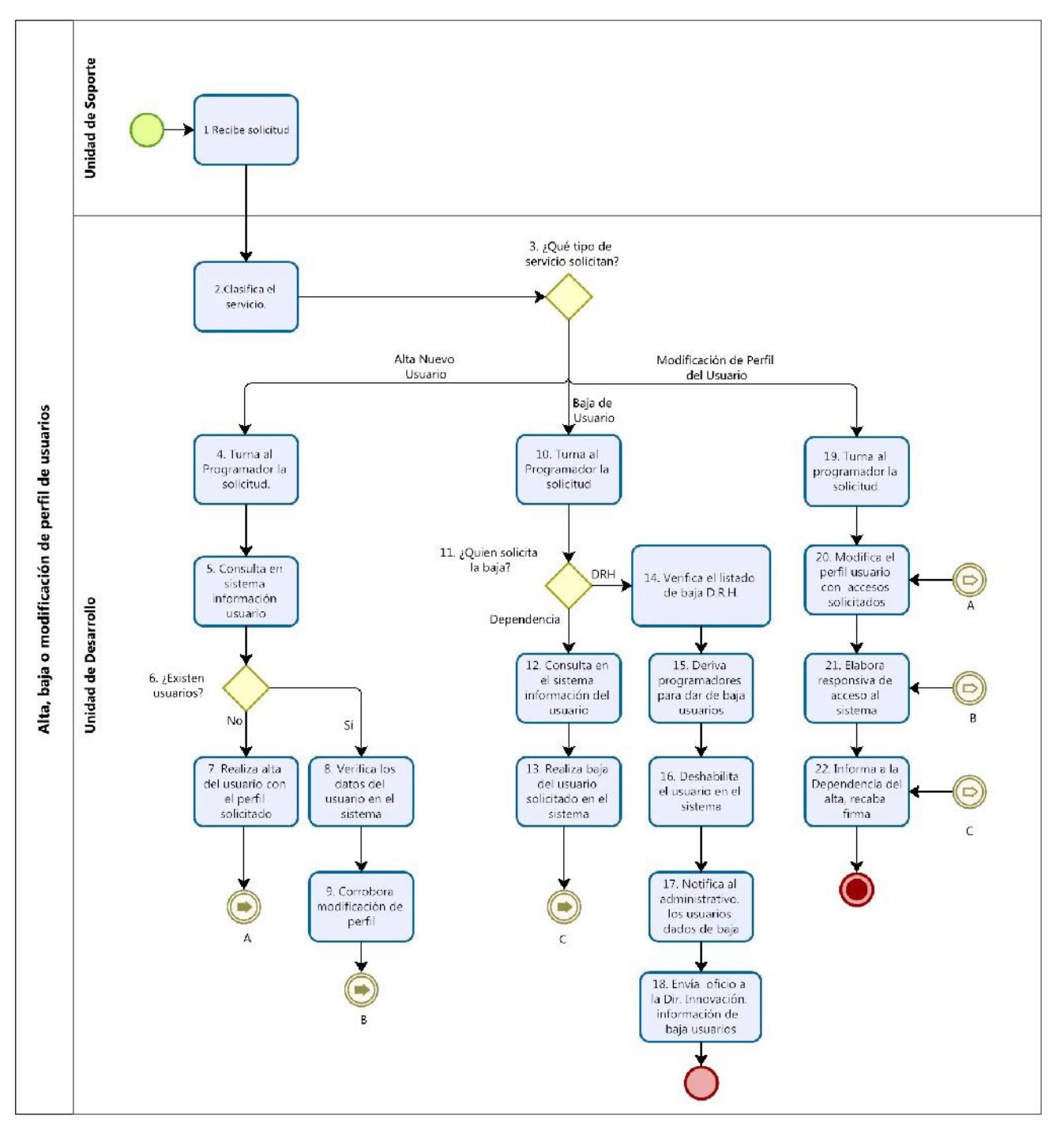

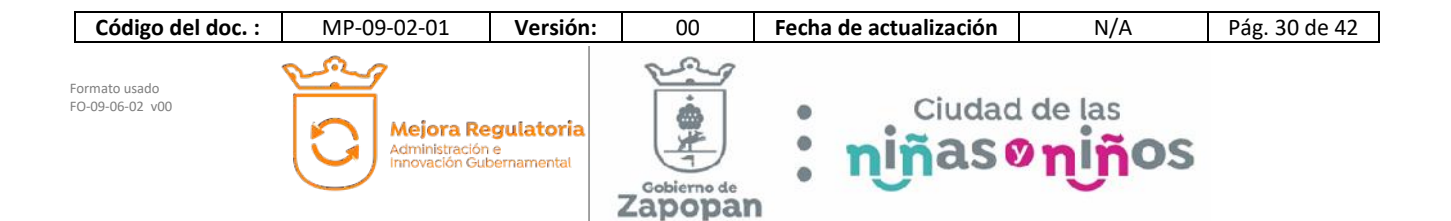

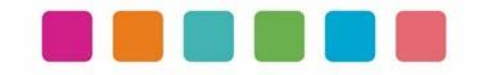

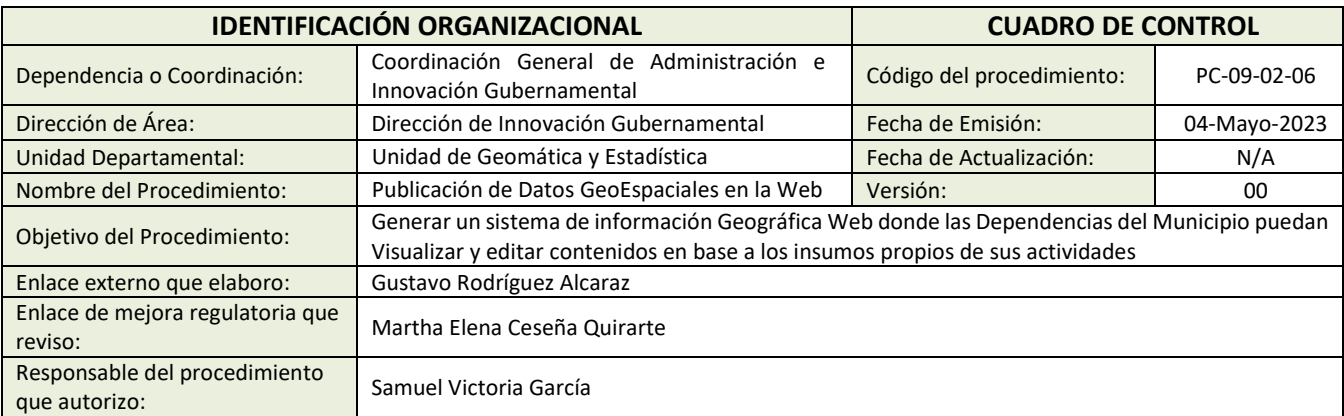

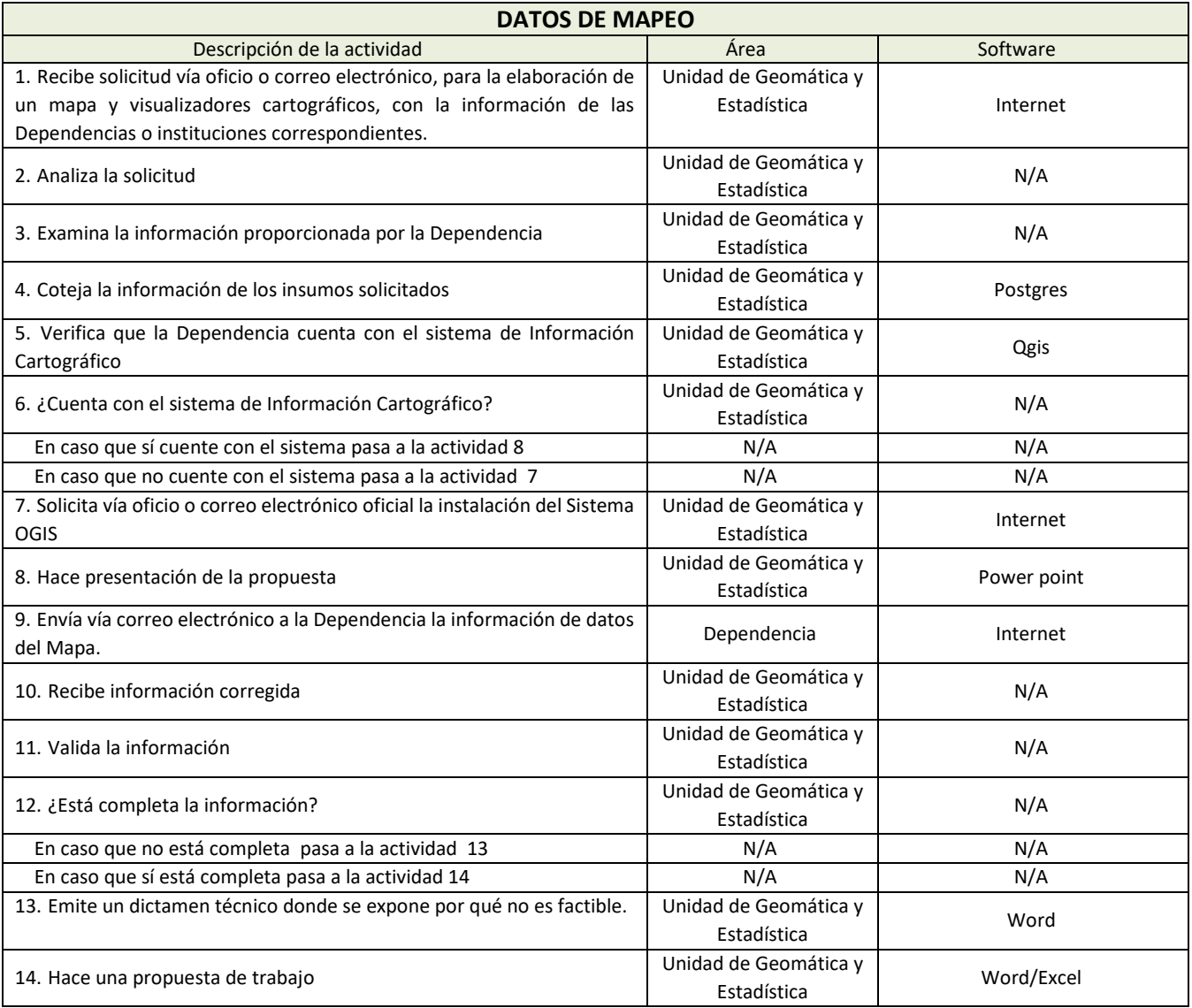

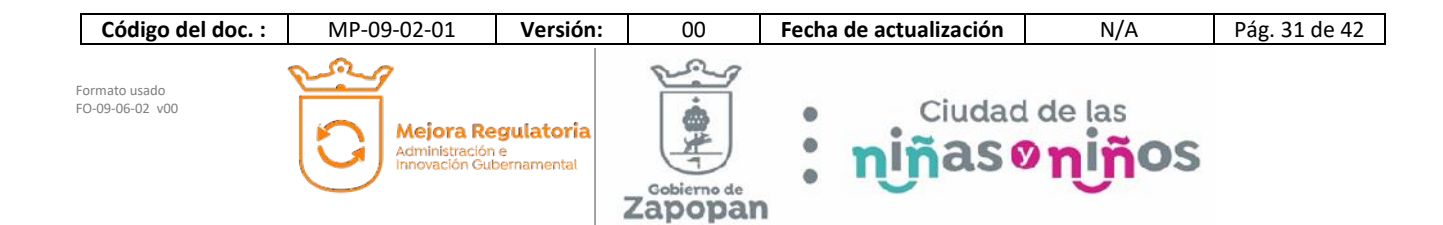

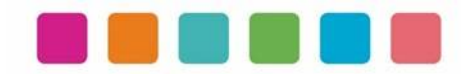

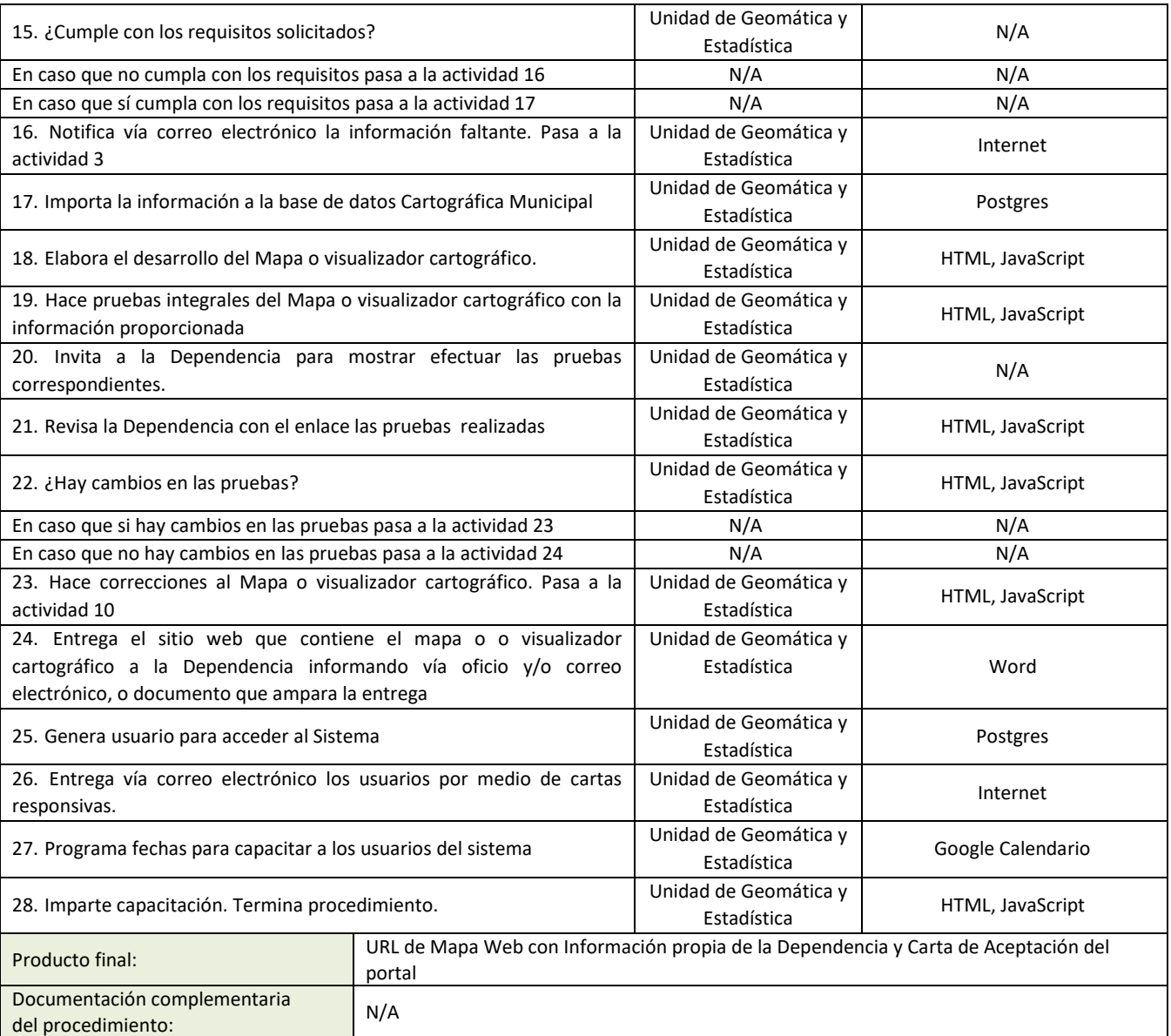

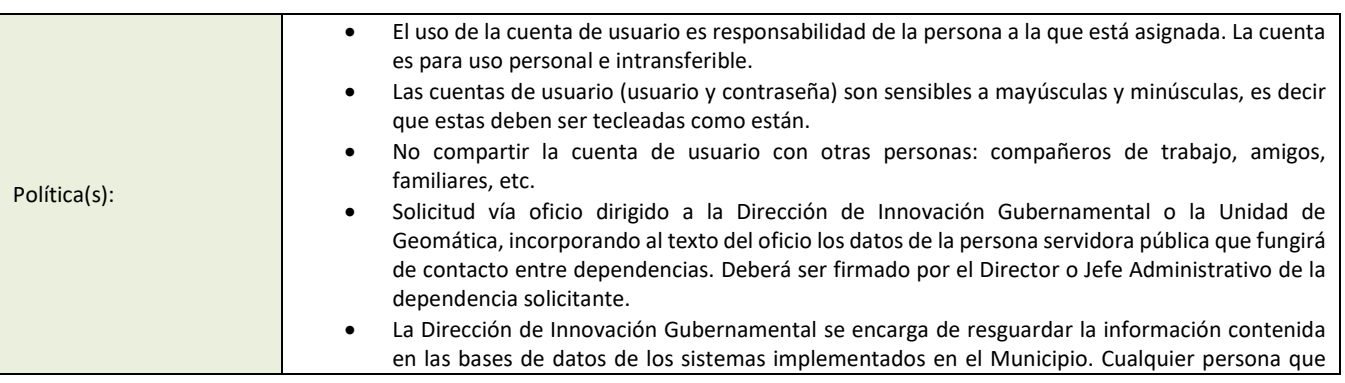

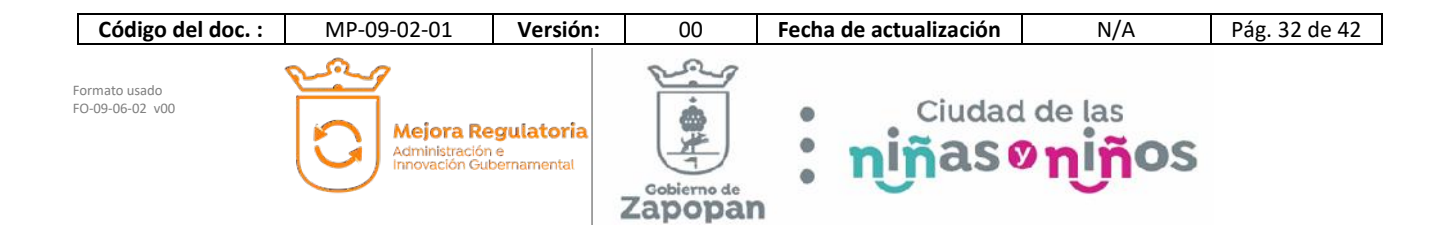

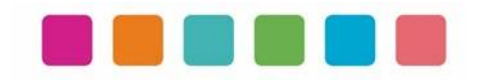

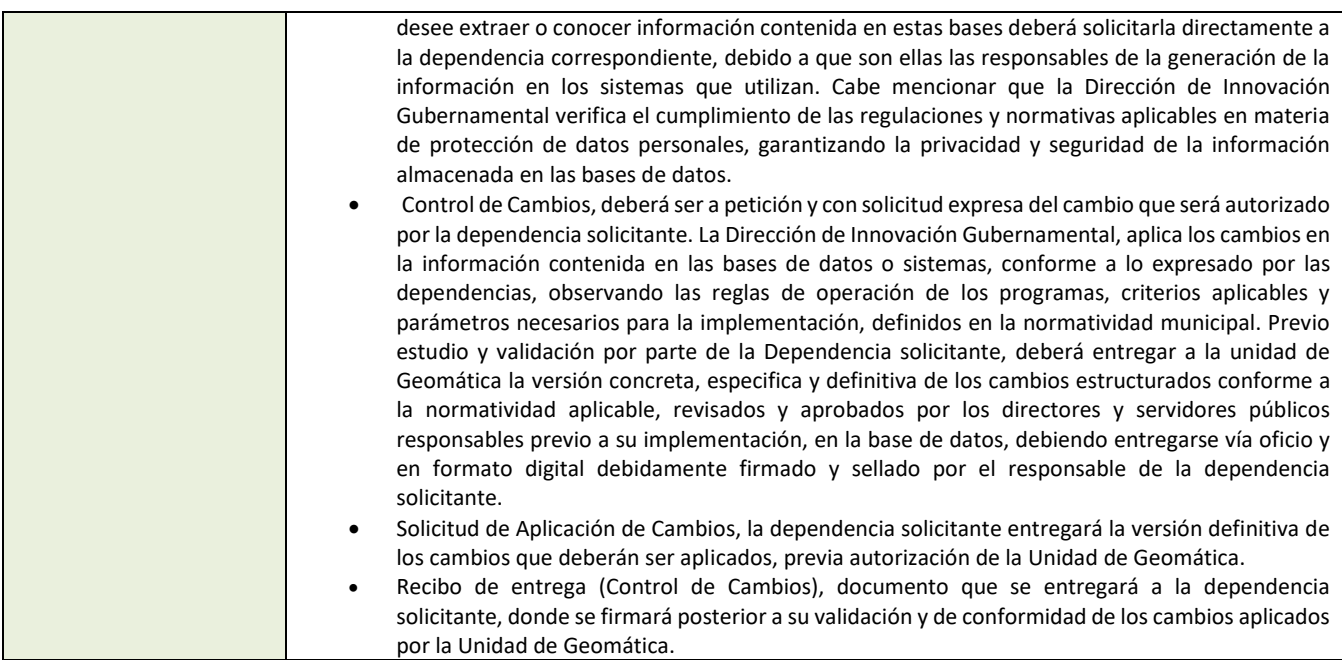

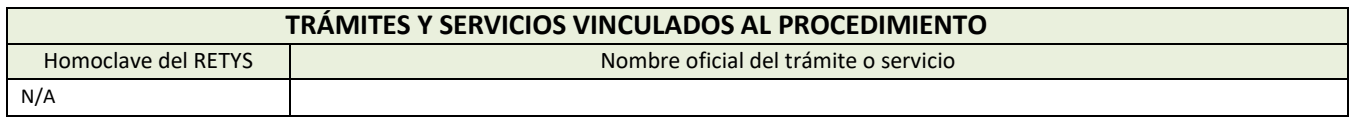

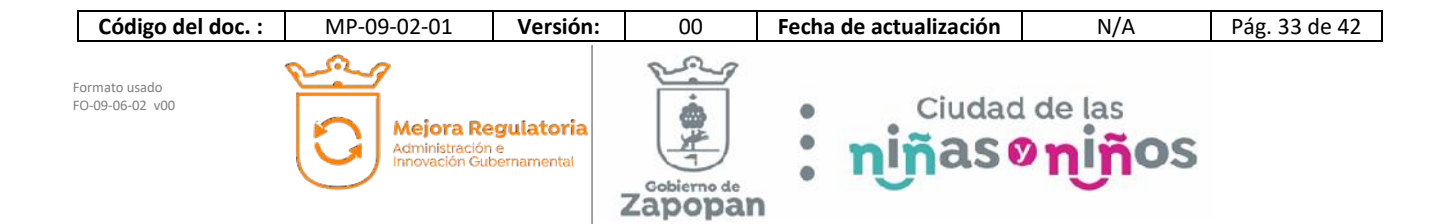

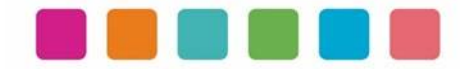

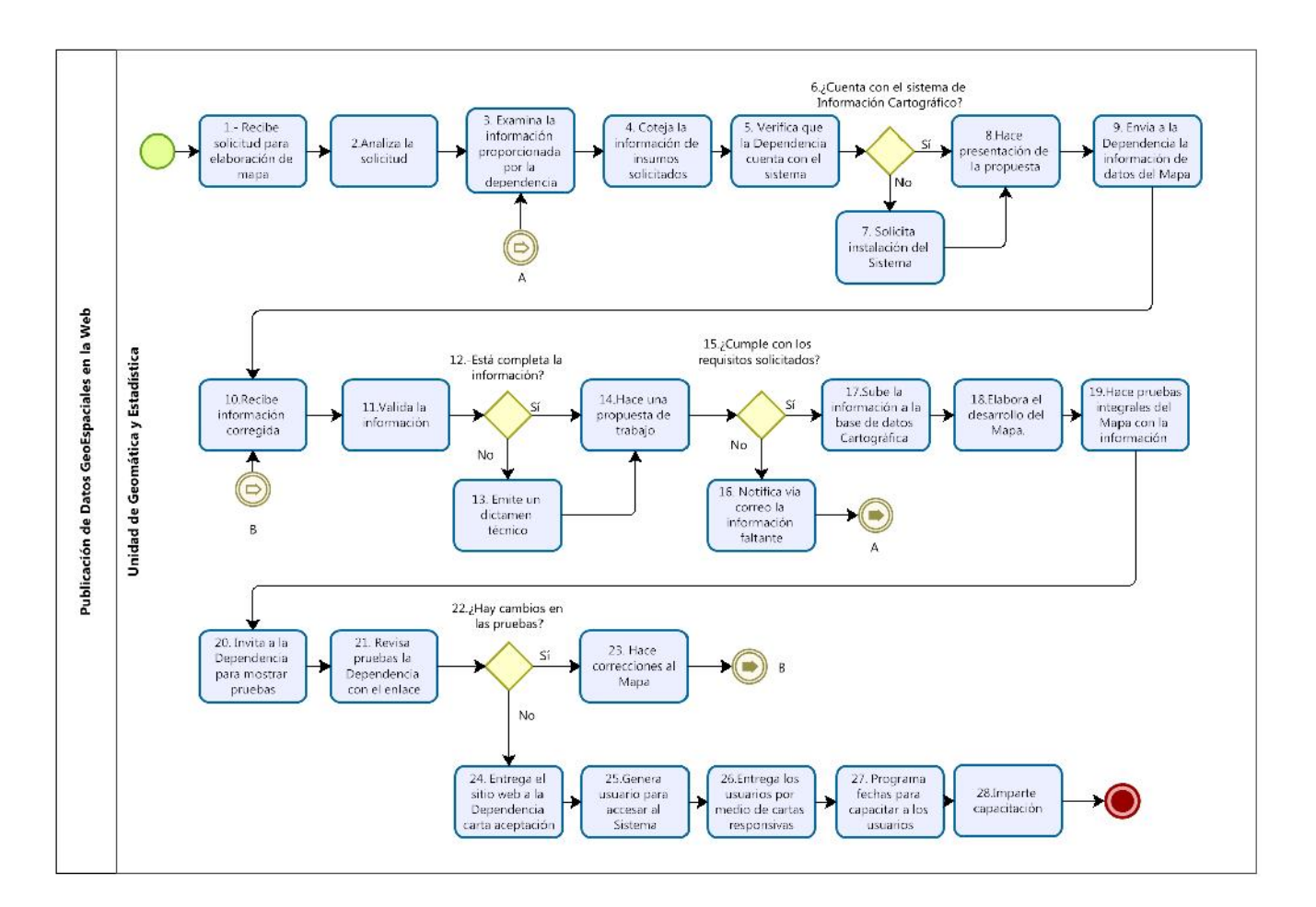

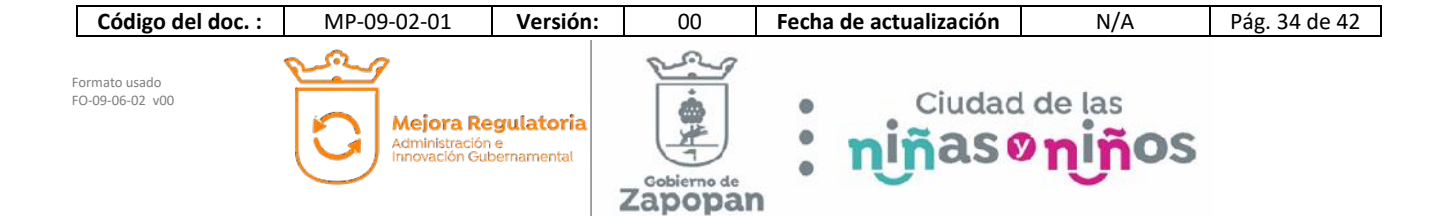

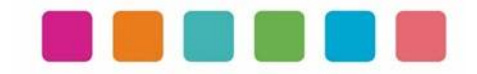

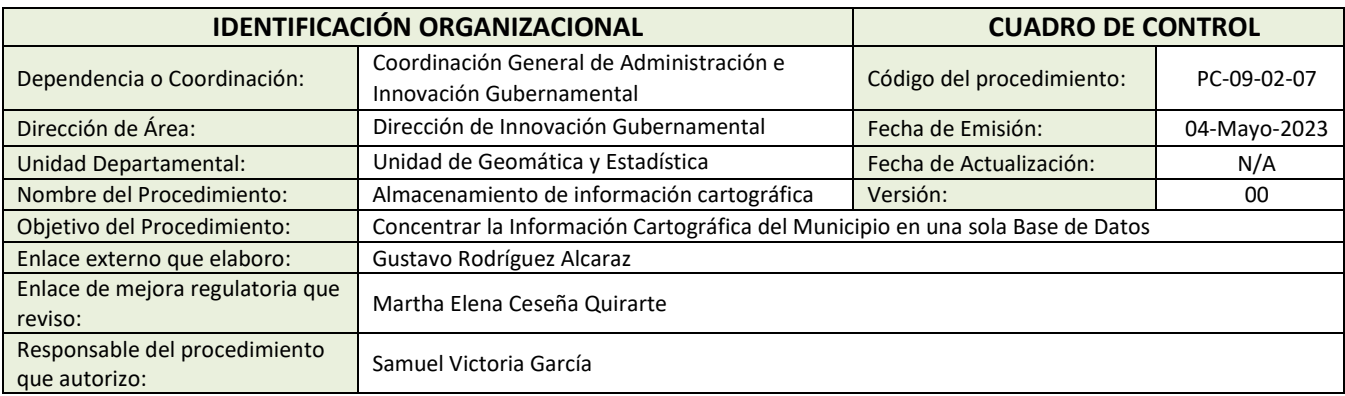

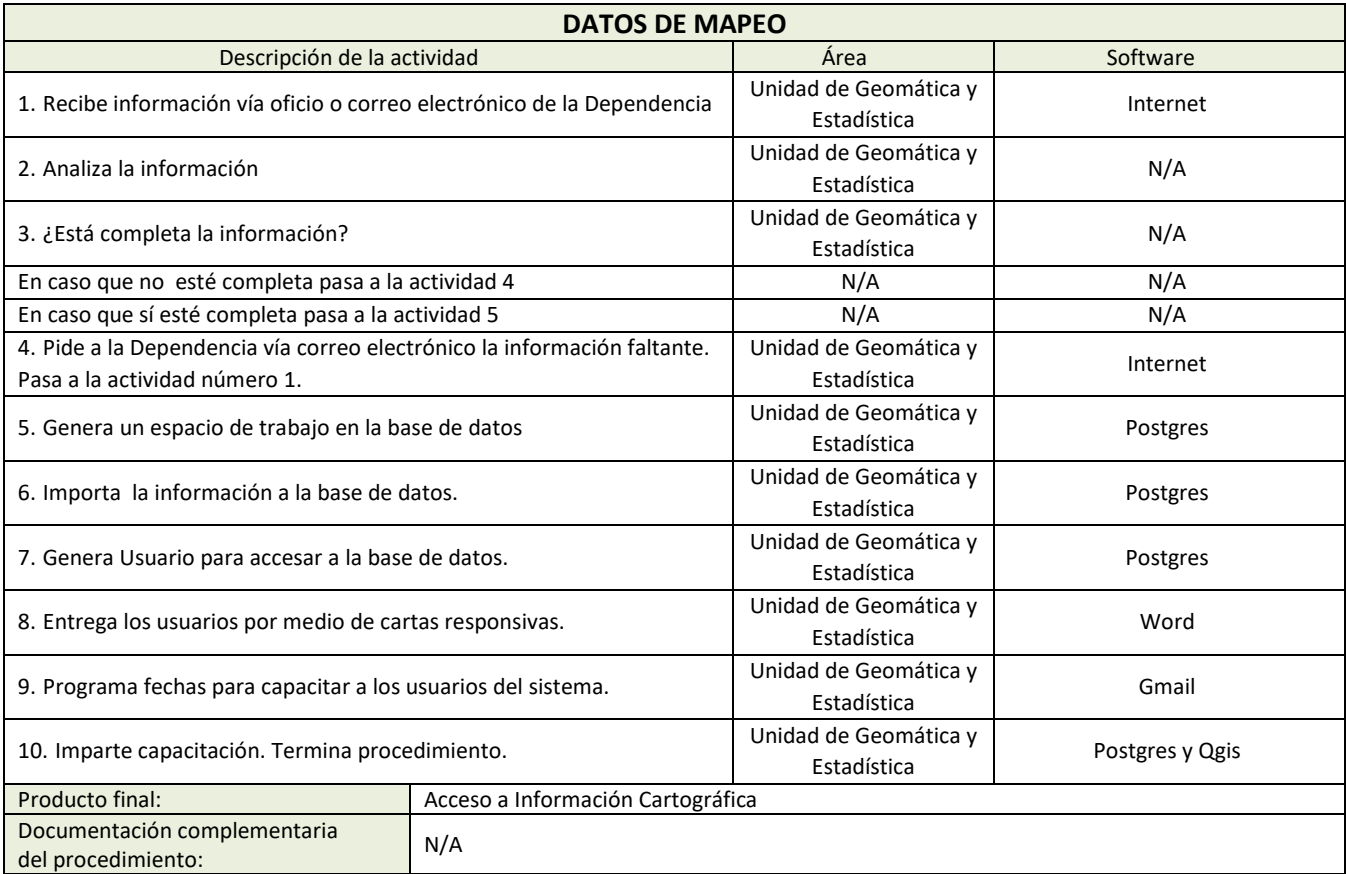

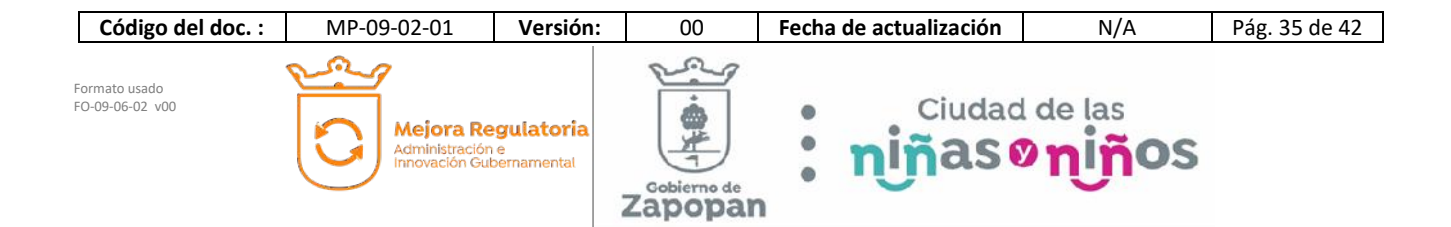

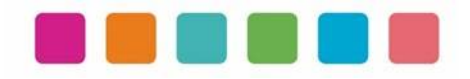

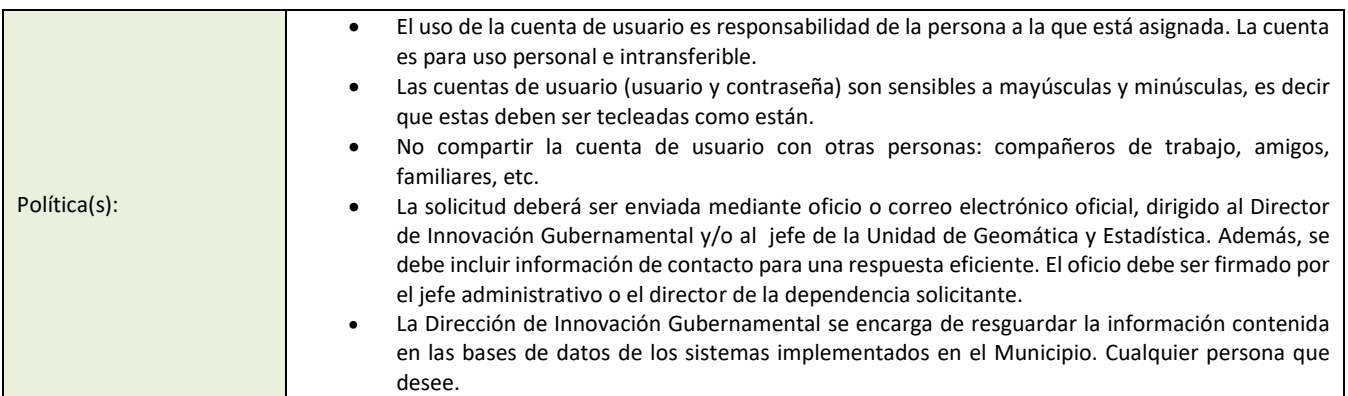

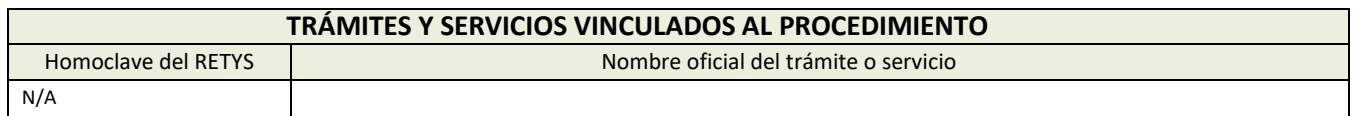

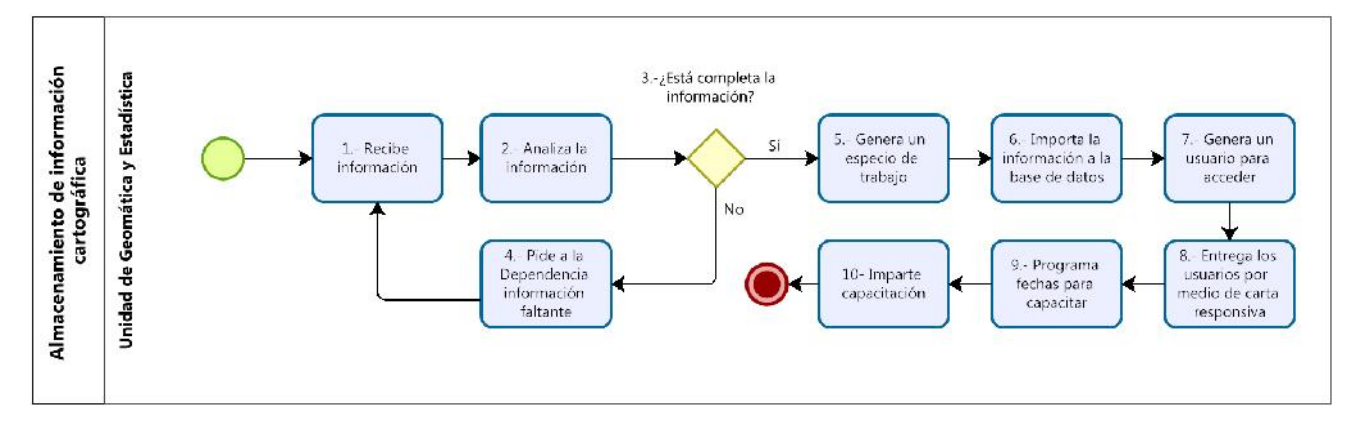

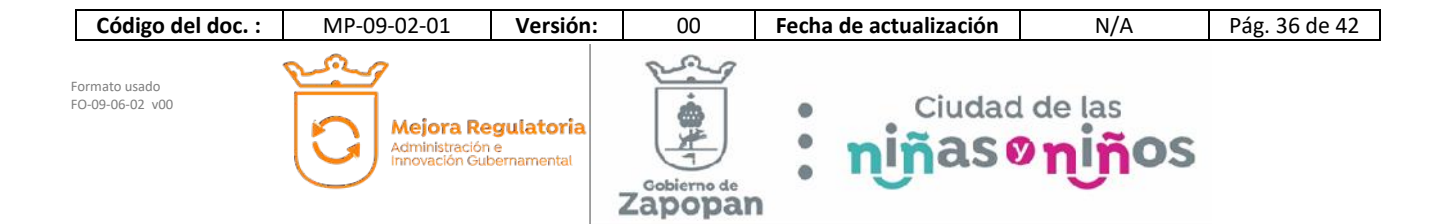

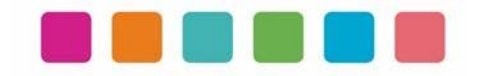

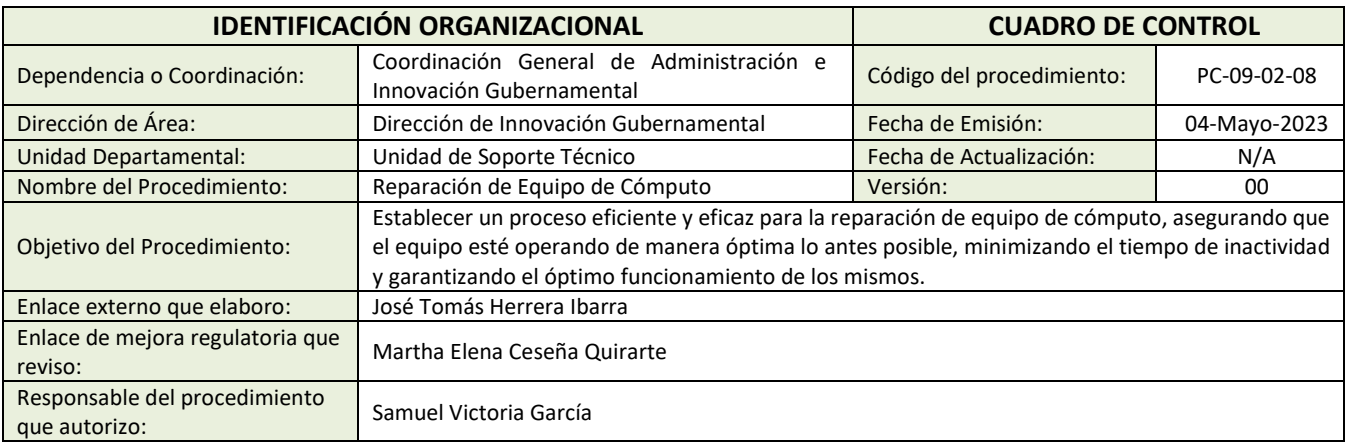

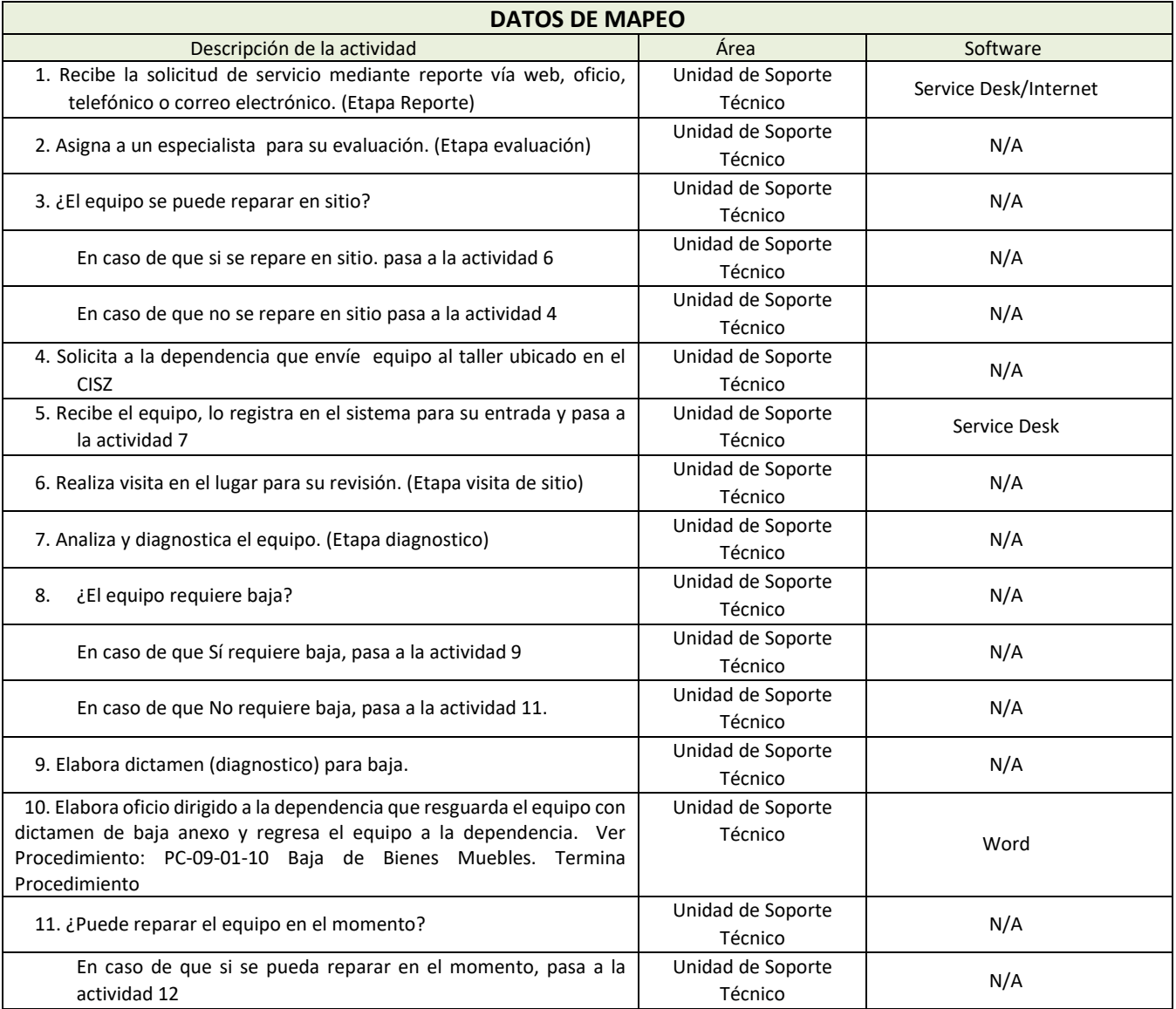

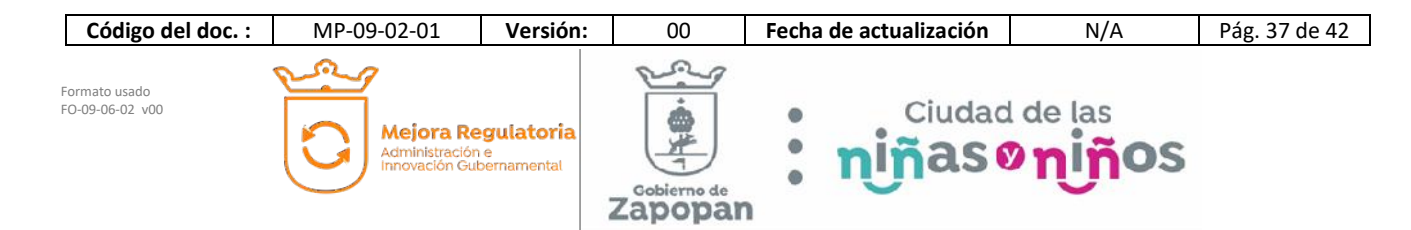

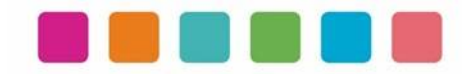

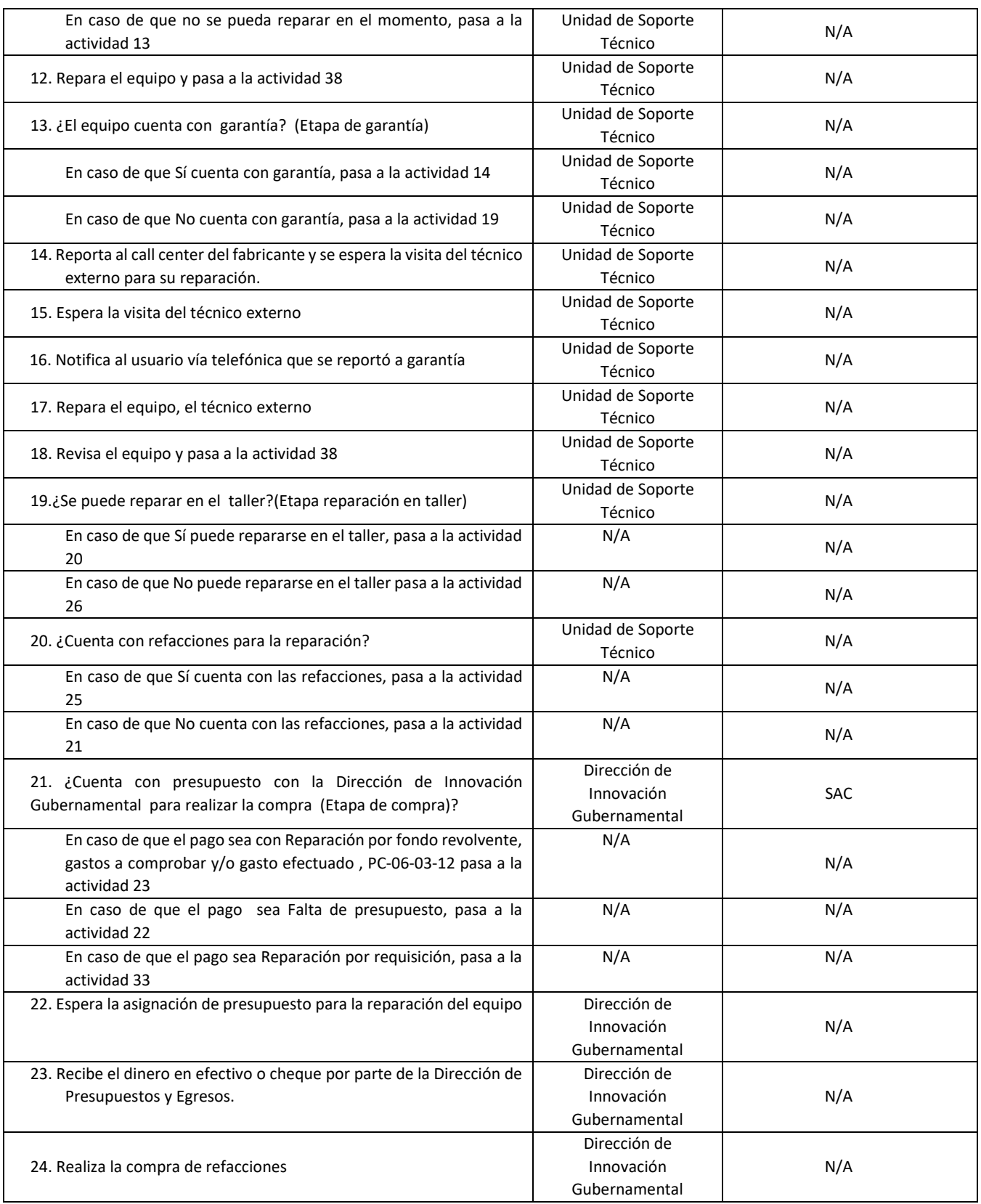

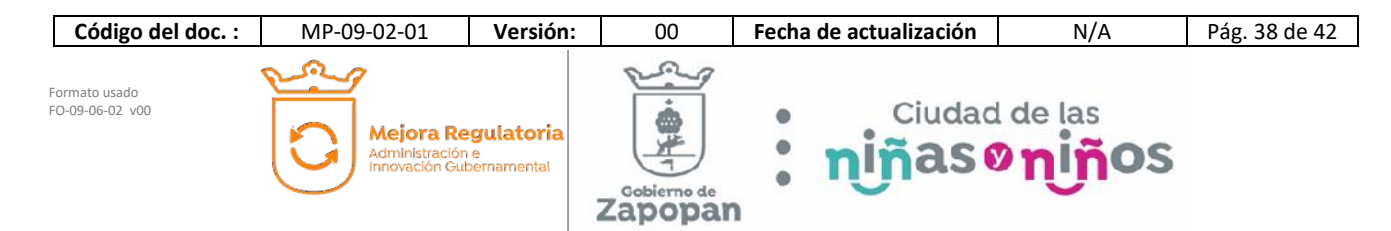

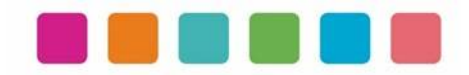

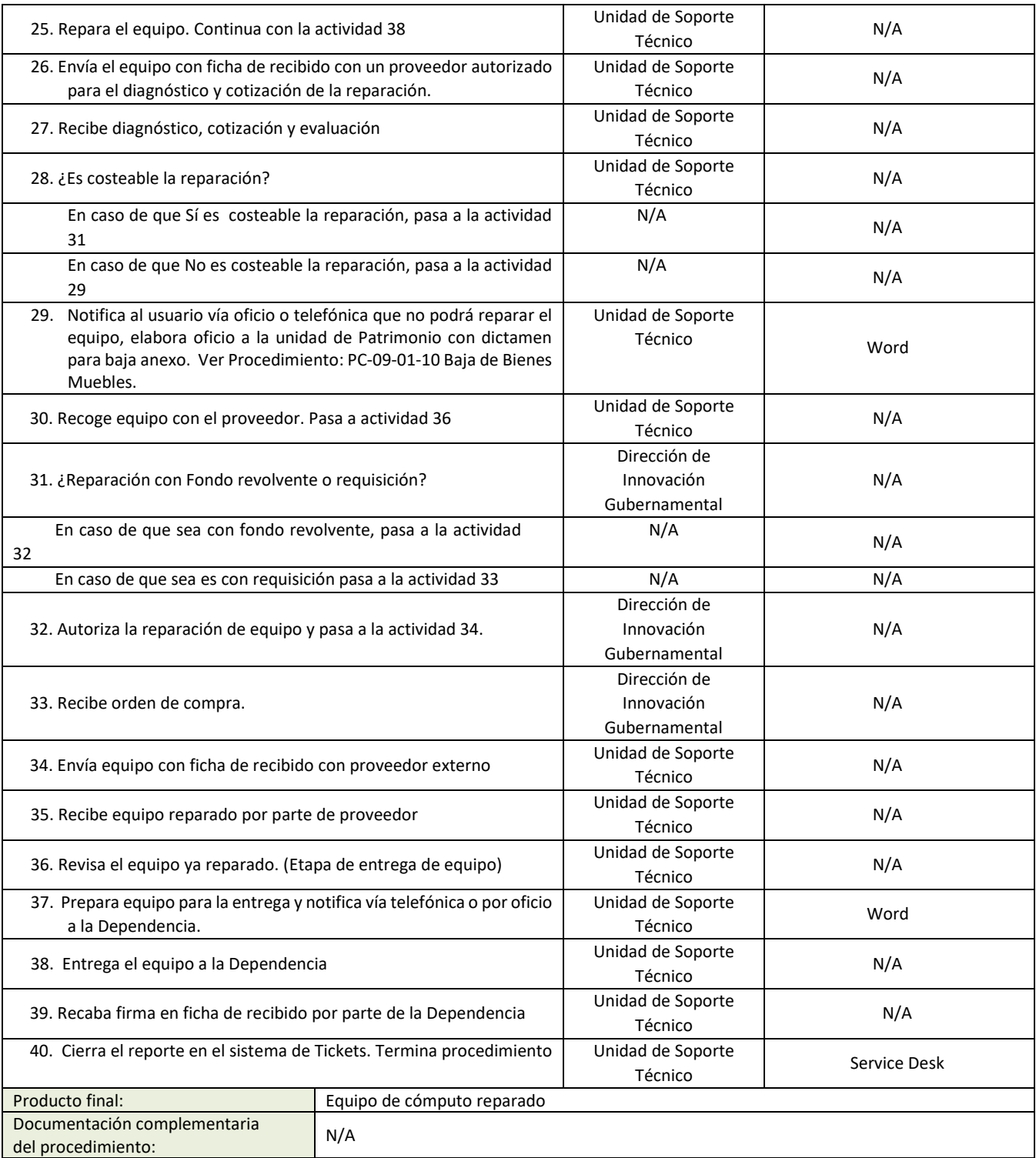

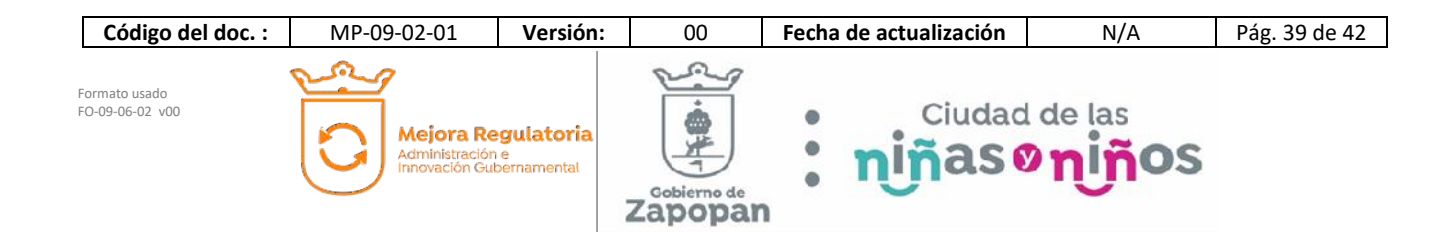

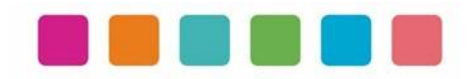

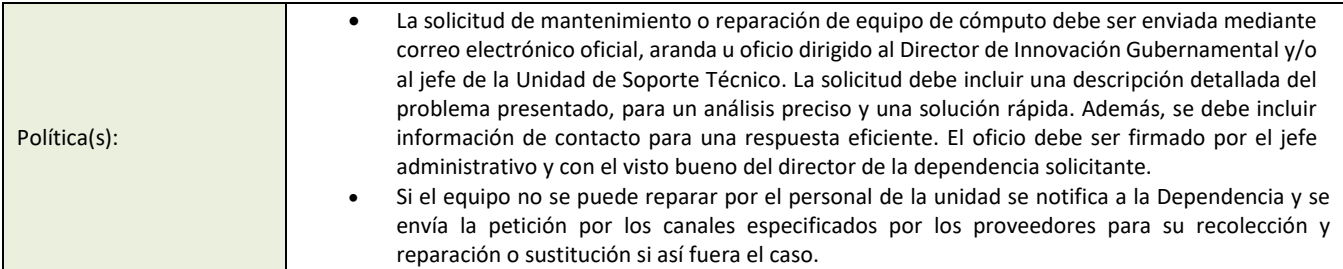

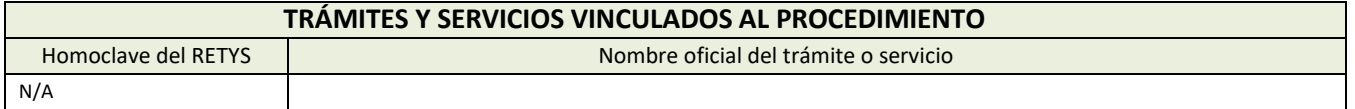

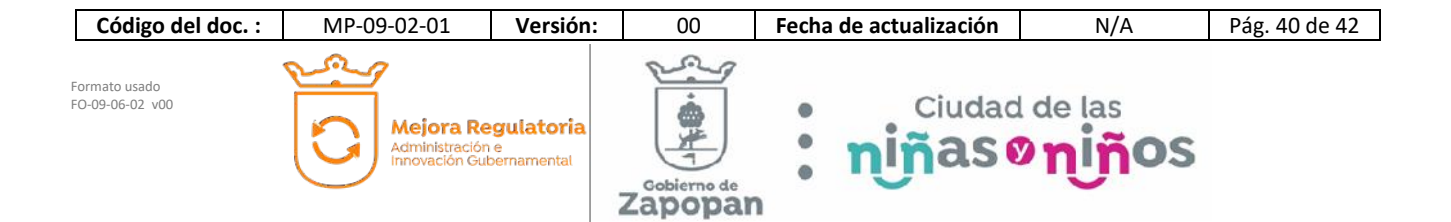

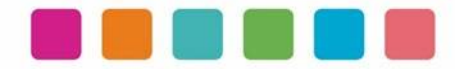

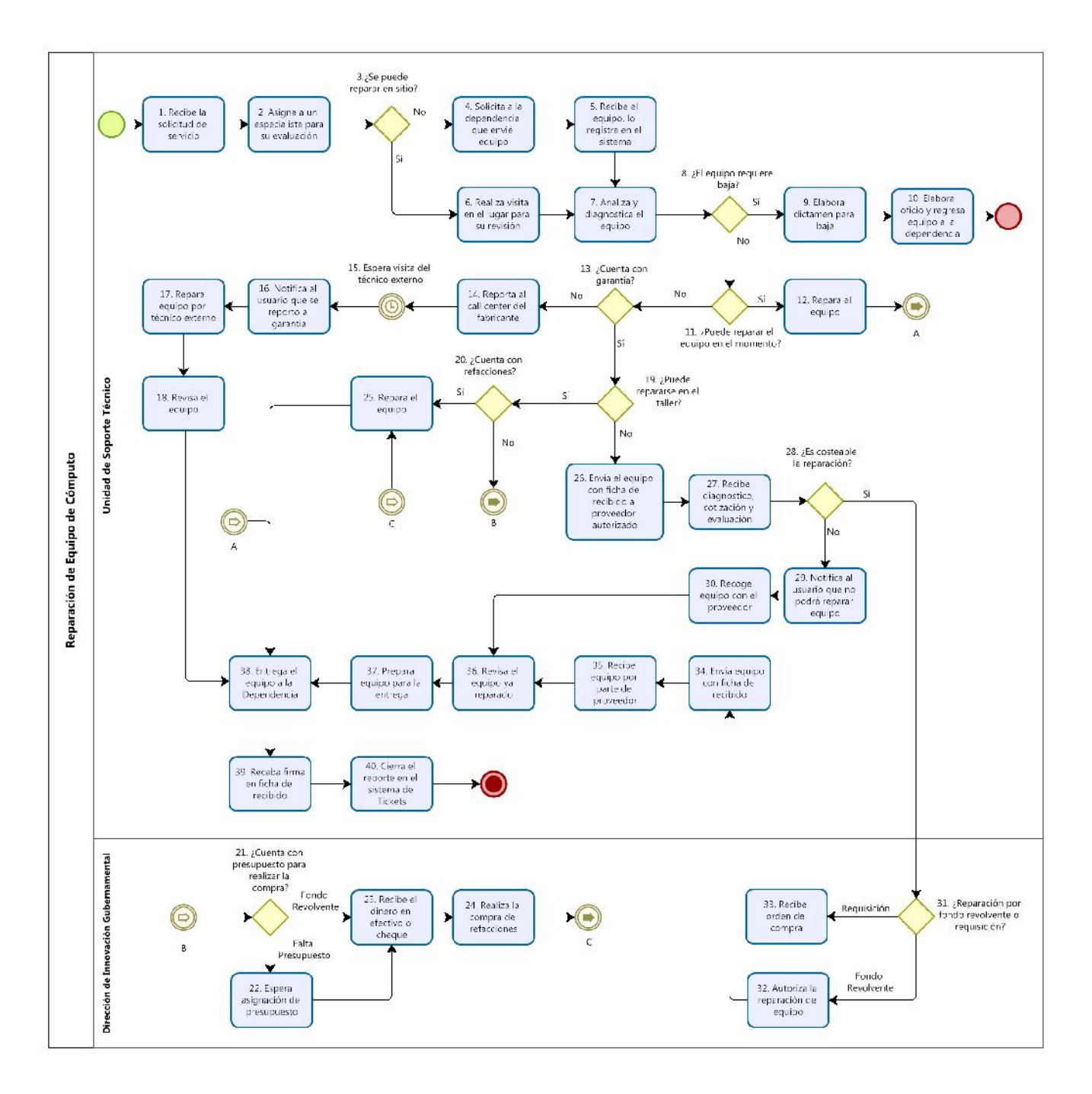

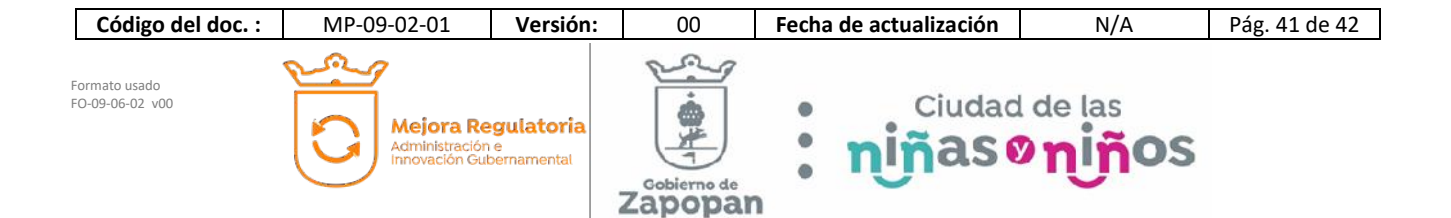

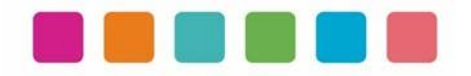

# **VIII.- AUTORIZACIONES**

**Con fundamento en los artículos 39 Bis de la Ley del Gobierno y la Administración Pública Municipal del Estado de Jalisco; 41 del Reglamento de la Administración Pública Municipal de Zapopan, Jalisco; así como 27 del Reglamento de Línea Zapopan y del Uso de Medios Electrónicos del Municipio de Zapopan, Jalisco, se signa y autoriza el presente Manual de Procedimientos a través de la tecnología de sellos digitales.**

Autorización

DiNcj+AT/exWXShkIi6BUmRDl1IuN7vWb1NyDOZsFdHdjRNmf742CVnT3Y2ur1 QklA+Bxjl9P3B3/KAvq/PtYIzs5reJ4GhtpqpcqK9pXPQZBgkSQ+JXXPn5BJbkji1 PCvpm1HQZECZGFc8oUWxQmnxwimP2AWqJOp2f68N9N4s=

Juan José Frangie Saade Presidente Municipal

Autorización

k9g1xx+l8Ib33hxT2qbxZNkke1wN407fOFSDeIcqmGddG27wPQxvyiWaLe7X5r9 iAM5uw5+yRU0AtKcf5N3f77K0zQ74NKoJzxGkGUxhrNn8n6NROYj9IGPRA5+U pdO3IB+GYemCtU6w+sndCtnkopbwO1VAy6PMm0PwCMaJ5rU=

Edmundo Antonio Amutio Villa

Coordinador General de Administración e Innovación Gubernamental

Manual propuesto por

Jcrc/HvER1XGmFG5n6acGbyZg/8cFy7AbREKABt9YTJpRz6D+wi0U0lE4Gq28l WbI9sWppxLoOTV37lYAsaclc2E6HDceDd4Ha+e6VRkWAUhsm1YQB1K0BkM Km4uO2sdiMhT8TN5pndkcVofKeDCszzmm1MD91DEkbMNNGgef28=

> Samuel Victoria García Director de Innovación Gubernamental

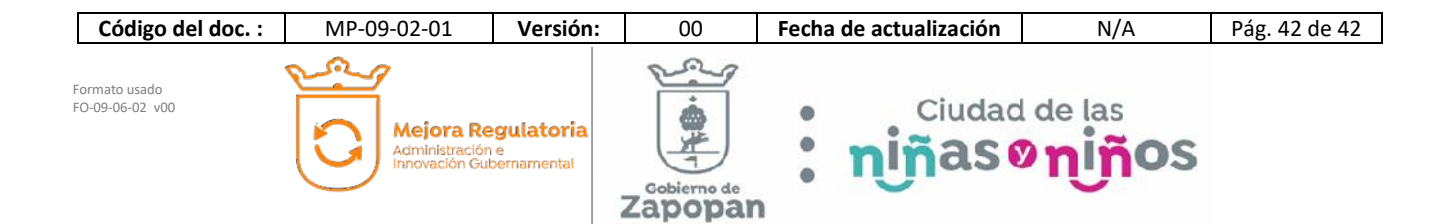

# **(Rúbrica) Presidente Municipal Juan José Frangie Saade**

Regidor y Síndico Manuel Rodrigo Escoto Leal Regidora Ana Luisa Ramírez Ramírez Regidor Omar Antonio Borboa Becerra Regidora Dulce Sarahí Cortés Vite Regidor Iván Ricardo Chávez Gómez Regidora Melina Alatorre Núnez Regidora Sandra Graciela Vizcaíno Meza Regidora Nancy Saraly González Ramírez Regidor Fabian Aceves Dávalos Regidora Ximena Buenfil Bermejo Regidora Gabriela Alejandra Magaña Enríquez Regidor Claudio Alberto De Angelis Martínez Regidor José Miguel Santos Zepeda Regidora Estefanía Juárez Limón Regidor Alberto Uribe Camacho Regidora Karla Azucena Díaz López Regidor Emmanuel Alejandro Puerto Covarrubias Regidor José Pedro Kumamoto Aguilar

Secretario del Ayuntamiento Graciela de Obaldía Escalante

**HOJA SIN TEXTO** 

**HOJA SIN TEXTO** 

**HOJA SIN TEXTO** 

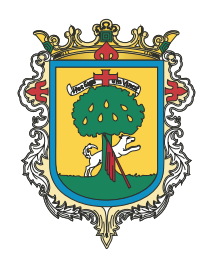

Gaceta Municipal Ayuntamiento de Zapopan, medio oficial de publicación del Municipio de Zapopan, Jalisco. Av. Prolongación Laureles 300. Col. Tepeyac, C.P. 45150. Responsables de la publicación, Juan José Frangie Saade, Presidente Municipal, Graciela de Obaldía Escalante, Secretario del Ayuntamiento. Responsable de la edición (formato), elaboración y distribución Sofía Camarena Niehus, Directora del Archivo General Municipal. Dr. Luis Farah No. 1080, Col. Los Paraísos. Tel. 38 18 22 00, Ext. 1640.